| Application                                                                  |  |
|------------------------------------------------------------------------------|--|
| Using Envelopes and ASC X12, EDIFACT, CII, and TRADACOMS Envelope Properties |  |
| Standards Library Version 5.0                                                |  |
|                                                                              |  |
| Sterling Commerce An IBM Company                                             |  |
|                                                                              |  |

© Copyright 2007 Sterling Commerce, Inc. All rights reserved. [Location of additional copyright information] Sterling Commerce, Inc. 2

## **Contents**

| Introduction to Document Envelopes                              | 1  |
|-----------------------------------------------------------------|----|
| Envelope Structure                                              | 1  |
| Base Envelopes                                                  | 3  |
| Types of Envelopes                                              | 3  |
| Wildcards in Envelopes                                          | 4  |
| Wildcards in Deenveloping (Inbound) Work                        | 4  |
| Wildcards in Enveloping (Outbound) Work                         | 4  |
| Wildcard Deenveloping Example                                   | 6  |
| Control Numbers                                                 | 7  |
| Transaction Register                                            | 8  |
| Creating a New Envelope                                         | 9  |
| Searching for an Envelope                                       | 11 |
| Searching for Related Envelopes                                 | 12 |
| Viewing Document or Envelope Details                            | 13 |
| Copying an Envelope                                             | 14 |
| Updating Envelope Properties                                    | 15 |
| Deleting an Envelope                                            | 16 |
| Specifying a Default Envelope                                   | 17 |
| Creating a Global Control Number                                | 18 |
| Searching for Global Control Numbers                            | 19 |
| Updating a Global Control Number                                | 20 |
| Correcting an Invalid Global Control Number                     | 21 |
| Deleting a Global Control Number                                | 22 |
| Viewing Local or Global Control Number History                  | 23 |
| Searching for Transaction Register Records                      | 24 |
| Deleting Transaction Register Records                           | 25 |
| Viewing Gentran:Server for UNIX Envelopes In Application        | 26 |
| Checking the Queue for the EDI Sequence                         | 27 |
| Introduction to Envelope Properties                             | 28 |
| ASC X12 Inbound ISA IEA Envelope Properties, Interchange Level  | 29 |
| ASC X12 Inbound GS GE Envelope Properties, Group Level          | 32 |
| ASC X12 Inbound ST SE Envelope Properties, Transaction Level    | 35 |
| ASC X12 Outbound ISA IEA Envelope Properties, Interchange Level | 39 |
| ASC X12 Outbound GS GE Envelope Properties, Group Level         | 43 |
| ASC X12 Outbound ST SE Envelope Properties, Transaction Level   | 45 |
| CII Inbound Envelope Properties                                 | 48 |
|                                                                 |    |

| IIOutbound Envelope Properties                                           | 51 |
|--------------------------------------------------------------------------|----|
| EDIFACT Inbound Syntax 4 UNB UNZ Envelope Properties, Interchange Level  | 54 |
| EDIFACT Inbound Syntax 4 UNG UNE Envelope Properties, Group Level        | 57 |
| EDIFACT Inbound Syntax 4 UNH UNT Envelope Properties, Transaction Level  | 59 |
| EDIFACT Outbound Syntax 4 UNB UNZ Envelope Properties, Interchange Level | 73 |
| EDIFACT Outbound Syntax 4 UNG UNE Envelope Properties, Group Level       | 79 |
| EDIFACT Outbound Syntax 4 UNH UNT Envelope Properties, Transaction Level | 82 |
| FRADACOMS Inbound STX END Envelope Properties                            | 88 |
| FRADACOMS Outbound STX END Envelope Properties                           | 89 |
| FRADACOMS Outbound MHD MTR Envelope Properties                           | 91 |
|                                                                          |    |

#### **Introduction to Document Envelopes**

A *document envelope* consists of control information that enables organizations to effectively exchange documents. The document envelope takes the original document, assigns a control number, and packages header and trailer information with it, prior to submitting it to a trading partner. Creating document envelopes is necessary if you wish to do EDI with your trading partners.

**Note:** If you have not already created maps, create any maps needed for translating before you create the envelope. For information about creating maps, see the *Map Editor Guide*.

During the envelope creation process, you will need to assign the envelope name, description, and parameters, such as unique identification numbers (control numbers).

#### **Envelope Structure**

Application supports the use of many EDI protocols. The EDIFACT, ASC X12, SWIFTnet, and ODETTE protocols each have three levels of envelopes:

- ♦ Interchange (outermost) Contains an interchange header and trailer, and all the data sent from one sender to one receiver in the same transmission.
- ◆ Functional group (middle) Contains a group header and trailer that surrounds a group of transaction sets of the same type.
- ◆ Transaction set (innermost) Contains the standard (EDIFACT, ASC X12, and so forth) message surrounded by a header and trailer record.

In addition, Application supports CII, TRADACOMS, and ACH-CTX, which only have one level of envelopes—the message group header.

This illustration shows the structure for the protocols that have 3 levels of envelopes:

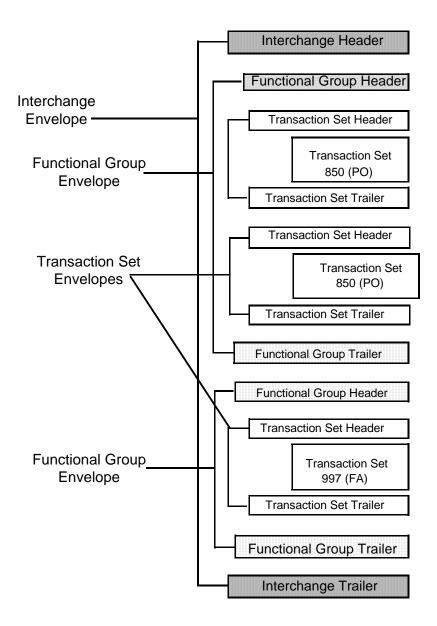

#### **Base Envelopes**

Application uses a concept of a *base envelope* as a starting point to create a new envelope. The base envelope maintains a link to the new envelope that inherited its properties. If you modify the base envelope, all related envelopes (that is, ones that inherited the base envelope properties) change, as well.

**Note:** If you plan to create many envelopes using base envelopes, it is recommended that you do not use the base envelopes in production. You may want to document how your base envelopes are linked to other envelopes.

The default envelope is the version of the document envelope that Application uses. You can specify a default envelope only if there are two or more versions of the same envelope. One version must be selected as the default.

#### **Types of Envelopes**

There are many types of envelopes provided in Application. Each envelope is defined by its envelope properties. These predefined enveloping and deenveloping business processes are available for you to incorporate into your own business processes. Envelope parameters specify whether the document is inbound or outbound:

- ♦ Inbound envelopes identify documents that come into Application so they can be properly routed. Inbound envelopes also give you the option to translate documents when you choose to check documents for compliance. By choosing to translate documents from within the envelope, you can reduce document processing time because you do not need to specify a separate Translation service step in the business process.
- ◆ Outbound envelopes identify documents so that they can be sent to and received by trading partners.

#### Wildcards in Envelopes

As a way to help reduce the number of envelopes you need to create and use, the EDI Enveloping and EDI Deenveloping services support use of an asterisk (\*) as a wildcard character in mandatory envelope fields for X12, EDIFACT, SWIFT, CHIPS, FEDWIRE, and ACH-CTX only. For optional fields, the wildcard value is leaving the field blank. With EDI Enveloping, for optional fields, the wildcard value is equivalent to leaving the field blank. If certain trading partners have specific requirements, you can create envelopes that pertain just to them, and the EDI Enveloping service chooses the envelope that is the best match. That is, the envelope that has the most matches to specific fields in the data (for example, Receiver ID and Receiver ID Qualifier), is the one selected.

#### Wildcards in Deenveloping (Inbound) Work

The EDI Deenveloping service receives data, parses the headers, and extracts the EDI information from it. The service searches the available envelopes for the closest match to the EDI data.

When setting up enveloping with wildcards, consider that:

- ♦ The Deenveloping service selects the envelope that matches the EDI data most closely. For example, if an envelope has the same Transaction ID as the incoming data, and another envelope has wildcards in all mandatory fields, the envelope with the matching Transaction ID is used.
- ♦ Sender ID and Receiver ID have priority over other EDI fields. For example, two envelopes are found that have a field that matches one EDI field from the data. One envelope matches the value in the Receiver ID field from the data; the other matches the Transaction ID field. The envelope that has the matching Receiver ID will be selected by the service and used for processing.
- ♦ If no envelopes are found that have an exact match to fields in the EDI data, and an envelope with wildcards does exist, the envelope with wildcards will be used.
- ♦ If multiple envelopes have the same matching information (for example, two envelopes match the Sender ID and Receiver ID exactly) the service ends with an error.
- ♦ The wildcard character is an "all or nothing" parameter. That is, if using asterisk, you cannot enter other characters in the field with it. For example, you can not enter Ma\* to match MaxxMart and Madeira Foods.

#### Wildcards in Enveloping (Outbound) Work

For Inbound envelopes, a wildcard value in the envelope matches any value in the input document, while an empty value in the envelope matches only an empty value in the input document. For Outbound envelopes, a wildcard value is equivalent to an empty value in the envelope. You can override wildcards with specific EDI values in outbound processing. You must supply the EDI data to the business process and the data must be in the correct format (that is, name/value pairs).

One option is to use the lightweight JDBC adapter to pull fields in from database tables. Whatever method you choose to retrieve the fields, the results must be given to the Correlation service, which places them into process data. Passing the data to the Correlation service must be the last step in the business process before running the EDI Encoder service. When the EDI Encoding service runs, it uses the same best-match process detailed in the Inbound section to determine which envelope to use. When the X12 or EDIFACT envelope

service runs, any envelope field values set in the Correlation service overrides those values defined in the envelope definition.

When setting up your outbound processing, consider that:

- ♦ If an envelope field contains a wildcard, you must supply a correlation value for it or the service halts with an error.
- ♦ You can override wildcard values in an envelope by using the Correlation service to pass name/value pairs from the primary document to the EDI Encoder service.
- ♦ If an envelope contains specific values in the Sender ID, Sender ID Qualifier, Receiver ID, or Receiver ID Qualifier fields (that is, values other than a wildcard), the values passed from the Correlation service to the EDI Encoder service do not overwrite the values in the fields.
- ◆ If you are using the same envelope for inbound processing and acknowledgements, supply the Sender ID, Receiver ID, and Qualifiers in the envelope so that they are not overwritten by the correlation values.

#### **Wildcard Deenveloping Example**

- 1. Your trading partner, MaxxMart, transmits EDI purchase orders to your company.
- 2. The data reaches the EDI Deenveloping service, which extracts the EDI fields from the header, a portion of which follows:
  - Sender ID MAXXMART
  - Sender ID Qualifier ZZ
  - Receiver ID KIMATA
  - Receiver ID Qualifier 00
- 3. The service checks the fields in all available envelopes for matches to the corresponding fields in the EDI fields from the inbound data.

It finds two matches:

- One is an exact match: an envelope named MaxxMart\_Inbound contains the Sender ID MAXXMART and Sender ID Qualifier ZZ.
- One is a generic match: an envelope called GENERIC\_Inbound contains wildcards in all mandatory fields.
- 4. The service uses the envelope called MaxxMart\_Inbound for processing because it has more specific matches to the data.

#### **Control Numbers**

Application uses *control numbers* to help keep track of transmitted data and to guarantee that the control code is unique. Application optionally checks for control number duplications. Application uses incrementing control numbers that are mutually agreed upon by both sender and receiver to establish a verifiable sequence-checking process for transmitting and receiving EDI documents. If you attempt to use a duplicate control number, you are notified that the number already exists and must use another numeric value. Currently, two types of control numbers are supported, local control numbers and global control numbers.

Local control numbers are defined as a numeric value in the envelope definition. You assign the starting control number value when the envelope is created or edited. For inbound envelopes, if sequence checking is turned on, each time data comes in that uses the envelope, the control number in the data is compared against the control number in the envelope. If they don't match, an out-of-sequence error is generated. If they do match, the local control number is incremented and that becomes the next expected local control number. For outbound envelopes, the local control number is the current control number value to be used the next time data is enveloped. Each time a control number value is used, it is incremented and saved back to the envelope definition.

Global control numbers have the same functionality as local control numbers (increments after each use). The difference is that you can create you own global control numbers and that multiple envelopes can use the same global control number. For example, let's say you had two outbound envelopes for two different trading partners (PartnerA and PartnerB) using the same global control number called "abc", and the value you assigned initially to the control number was 1000. Then you envelope a document for PartnerA, that document will get control number 1000. Then you send a different document to PartnerB. That document will get control number 1001, using the same global control number of abc. Now you send an envelope to PartnerA doc again. This envelope is assigned a control number of 1002.

The EDI process uses a sequence check queue as a temporary storage area for inbound X12 and EDIFACT interchanges that have been processed by the respective deenveloping service, but still need to be sequence checked before being accepted. Services, such as the X12 Deenvelope service, perform all required compliance checks except for the sequence check, and puts the inbound interchange in a sequence check queue. After a service such as the X12 Deenvelope service completes, the EDI Post Processor service runs and picks up all interchanges from the sequence check queue. It performs the sequence check, generates any acknowledgements that are necessary, and invokes the specified business processes to handle each document.

**Note:** If EDI data is received with a control number that contains non-numeric characters, an exception will occur while processing the data. Non-numeric characters in EDI control numbers are not supported. The invalid control number causes a parsing exception.

**Caution:** To preserve sequence checking in EDIFACT documents, you must use a different global control number for each envelope in a document. This allows multiple threads to process correctly without incrementing the global control number out of sequence. System generated global control numbers are not affected.

#### **Transaction Register**

During translation, a translation error is returned when duplicate data is identified. You can use the transaction register to check for duplicate data, such as duplicate document reference numbers. Checking for duplicate data is invoked during translation by including the Transaction Register Update and Select standard rules in your translation map.

**Caution:** To preserve sequence checking in EDIFACT documents, you must use a different global control number for each envelope in a document. This allows multiple threads to process correctly without incrementing the global control number out of sequence. System generated global control numbers are not affected.

## **Creating a New Envelope**

To create a new envelope:

- 1. From the **Administration** menu, select **Trading Partner** > **Document Envelopes** > **Envelopes**.
- 2. Under Create, next to New Envelope, click Go!
- 3. On the Envelope Standards page, select one of the following and click **Next**:
  - ◆ ACH
  - CHIPS
  - CII
  - ◆ EDIFACT
  - ◆ FEDWIRE
  - RND
  - SWIFT
  - TRADACOMS
  - VDA
  - ASC X12

Note: To create an envelope using the ODETTE or AUTACK standard, select EDIFACT.

- 4. Select the level of envelope you want to create, including inbound or outbound, and click **Next**.
- 5. Do one of the following:
  - To create this envelope from a base envelope, select the Base envelope from the Select Envelope list, and click **Next**.

**Note:** All the properties are pre-filled but you can update them as needed.

- To create a new envelope, select the Not Applicable from the Select Envelope list, and click **Next**.
- 6. On the Name page, type a unique name for the envelope, and a description or comments, then click **Next**.
- 7. Complete the properties for the envelope as necessary and click **Next** after each page until you reach the confirm page. Required fields are highlighted in blue.
- 8. Click **Finish** to add the envelope.
- 9. Click **Return** to continue.

#### Searching for an Envelope

To search for an envelope:

- 1. From the **Administration** menu, select **Trading Partner** > **Document Envelopes** > **Envelopes**.
- 2. In the Document Envelopes page, specify any combination of the following search criteria, and then click **Go!** 
  - Search Envelope Name Display envelopes with names that contain the specified character or string.
  - Receiver ID Display an envelope that contains the specified Receiver ID.
  - Sender ID Display an envelope that contains the specified Sender ID.
  - Type Display all inbound or outbound envelopes.
  - Envelope Standard Display all envelopes that use a specific standard, including ACH, CII, EDIFACT, TRADACOMS, RND, SWIFT, VDA, CHIPS, FEDWIRE, or ASC X12.

The Document Envelopes page opens, listing the envelopes instances that match your search criteria.

#### **Searching for Related Envelopes**

To search for related envelopes:

- 1. From the **Administration** menu, select **Trading Partner** > **Document Envelopes** > **Envelopes**.
- 2. Find the envelope using the Search or List function.
- 3. In the Document Envelopes page, next to the envelope for which you want to view related envelopes, click **version manager**.
- 4. In the Envelope Version Manager page, next to the envelope and under Related, click the icon.
- 5. In the Related Type dialog box, specify one of the following types of information and then click Go!
  - ◆ Base
  - Derived
  - Inner
  - Outer
- 6. You may get a list of related envelopes or you may get the following message:
  - No related envelopes satisfy your search criteria. Please try again.

#### **Viewing Document or Envelope Details**

To view document or envelope details:

- 1. From the Administration menu, select Trading Partner > Document Envelopes > EDI Sequence Check Queue.
- 2. Do one of the following:
  - In the Document ID column, click the ID number of the document you want to view details for.
  - In the Envelope Name column, click the name of the envelope you want to view details for.

## Copying an Envelope

To copy an envelope:

- 1. From the **Administration** menu, select **Trading Partner** > **Document Envelopes** > **Envelopes**.
- 2. Find the envelope using the Search or List function.
- 3. In the list of envelopes, click **Copy** for the envelope that you want to copy.
- 4. Change the envelope name and description and click **Next**. Each envelope must have a unique name.
- 5. Change envelope properties and settings as necessary, clicking **Next** to continue to each following page.
- 6. Click **Finish** to update and save the envelope.
- 7. Click **Return** to continue.

## **Updating Envelope Properties**

To update envelope properties:

- 1. From the **Administration** menu, select **Trading Partner** > **Document Envelopes** > **Envelopes**.
- 2. Find the envelope using the Search or List function.
- 3. From the list of envelopes, click **source manager** next to the envelope you want to update.
- 4. Click **edit** next to the envelope you want to update.
- 5. Update envelope properties and settings as necessary, clicking **Next** to continue.
- 6. Click **Finish** to update the envelope.
- 7. Click **Return** to continue.

#### **Deleting an Envelope**

**Caution:** Before deleting a base envelope, consider the impact on all related envelopes (ones that inherited the base envelope properties).

To delete an individual envelope or all versions of an envelope:

- 1. From the Administration menu, select Trading Partner > Document Envelopes > Envelopes.
- 2. Find the envelope using the Search or List function.
- 3. Next to the envelope you want to delete, click source manager.
- 4. In Envelope Source Manager page, do one of the following

To delete an individual envelope:

- Next to the version, under Delete, select the check box.
- Next to Delete Selected Versions, click **Go!**

To delete all versions of this envelope, next to Delete All Versions, click Go!

#### **Specifying a Default Envelope**

To specify a default envelope:

- 1. From the **Administration** menu, select **Trading Partner** > **Document Envelopes** > **Envelopes**.
- 2. Find the envelope using the Search or List function.
- 3. Next to the envelope you want to make the default, click **version manager**.
- 4. To make an envelope the default, select the **default** button.

**Note**: A selected button indicates the envelope is the default. The previously selected default is cleared.

5. Click **Save** to update the default version.

## **Creating a Global Control Number**

To create a global control number:

- 1. From the **Administration** menu, select **Trading Partner** > **Document Envelopes** > **Control Numbers**.
- 2. Next to New Control Number, click Go!
- 3. In the Number Data page, complete the following fields and click **Next**:

| Field                                                                                                    | Description                                                                                                    |
|----------------------------------------------------------------------------------------------------|----------------------------------------------------------------------------------------------------|
| Name                                                                                                    | Name of the control number. Required.                                                                                      |
| Number Value                                                                                                    | Number value of the control number. Use a number greater than zero. Required.                                              |
| Sender ID Coded identifier of the company or division sending the control number. Valid val standard characters. Required. |                                                                                                    |
| Receiver ID                                                                                                    | Coded identifier of the company or division receiving the control number. Valid value is 12 standard characters. Required. |

- 4. Click **Finish** to add the control number.
- 5. Click **Return** to continue.

#### **Searching for Global Control Numbers**

To search for a global control number:

- 1. From the **Administration** menu, select **Trading Partner** > **Document Envelopes** > **Control Numbers**.
- 2. In the Search area of the Control Numbers page, specify all or part of a sender ID or receiver ID and click **Go!**
- 3. A list of control numbers that match your search criteria is displayed.

#### **Updating a Global Control Number**

To update a global control number:

- 1. From the **Administration** menu, select **Trading Partner** > **Document Envelopes** > **Control Numbers**.
- 2. In the Search area of the Control Numbers page, specify all or part or none of a sender ID or receiver ID and click **Go!** 
  - A list of control numbers that match your search criteria is displayed.
- 3. Click **edit** next to the control number you want to edit.
- 4. In the Number Data page, edit the value in the **Number Value** field and click **Next**.
- 5. Click **Finish** to update the control number data.
- 6. Click **Return** to continue.

## **Correcting an Invalid Global Control Number**

To correct an invalid global control number:

- 1. From the **Administration** menu, select **Trading Partner** > **Document Envelopes** > **Control Numbers**.
- 2. In the Search area of the Control Numbers page, specify all or part of a sender ID or receiver ID, or in the List area, specify the first letter of the global number and click **Go!**
- 3. A list of control numbers that match your search criteria is displayed. Select **edit** for the control number you want to update.
- 4. Update the **number value**.
- 5. Click Next.
- 6. Click Finish.
- 7. Click **Return** to continue.

#### **Deleting a Global Control Number**

To delete a global control number:

- 1. From the **Administration** menu, select **Trading Partner** > **Document Envelopes** > **Control Numbers**.
- 2. In the Search area of the Control Numbers page, specify all or part or none of a sender ID or receiver ID, and then click **Go!** 
  - A list of control numbers that match your search criteria is displayed.
- 3. Click **delete** next to the control number you want to delete.
- 4. When prompted, click **OK** to delete the control number.
- 5. In the Resource Summary page, review your deletion, and then click **Next**.
- 6. In the Confirm page, any envelopes associated with this control number are displayed. Click **Delete**.
- 7. Click **Finish** to confirm.
- 8. Click **Update** to continue.

## **Viewing Local or Global Control Number History**

To view local or global control number history:

- 1. From the **Administration** menu, select **Trading Partner** > **Document Envelopes** > **Control Number History**.
- 2. Do one of the following:
  - In the Search by Envelope Name area, type an envelope name and click Go!
  - In the Search by Global Control Number area, type a global control number and click Go!

## **Searching for Transaction Register Records**

To search for transaction register records:

- 1. From the **Administration** menu, select **Trading Partner** > **Document Envelopes** > **Transaction Register**.
- 2. In the Search area, type a value in Field 1 through Field 6 to narrow your search and click Go!

## **Deleting Transaction Register Records**

To delete transaction register records:

- 1. From the **Administration** menu, select **Trading Partner** > **Document Envelopes** > **Transaction Register**.
- 2. In the Search area, type a value in Field 1 through Field 6 to narrow your search and click Go!
- 3. Delete duplicate records as needed.

## Viewing Gentran: Server for UNIX Envelopes In Application

**Note:** You must have Attunity Data Connect<sup>®</sup> installed in order to view Gentran:Server for UNIX envelopes within Application. You must also have configured Application for trading profile view support with the configGSUnix.sh script.

To search for Gentran:Server for UNIX document envelopes:

- 1. From the Administration menu, select Trading Partner > Document Envelopes > Envelopes.
- 2. Select **GENTRAN:Server for UNIX** from the list of providers.

**Note**: If this option is not available, you have not yet configured Application for trading profile view support.

3. Find the appropriate envelope using the Search or List function.

To search for Gentran: Server for UNIX interchange and group organization records:

- 1. From the **Trading Partner** menu, select **Document Envelopes** > **Control Numbers**.
- Select GENTRAN:Server for UNIX from the list of providers.

**Note**: If this option is not available, you have not yet configured Application for trading profile view support.

3. Find the appropriate record using the Search or List function.

#### **Checking the Queue for the EDI Sequence**

To check queue for EDI Sequencing events:

- 1. From the Administration menu, select Trading Partner > Document Envelopes > EDI Sequence Check Queue.
- 2. Do one of the following:
  - In the Document ID column, click the ID number of the document you want to view details for.
  - In the Envelope Name column, click the name of the envelope you want to view details for.

#### **Introduction to Envelope Properties**

Each envelope type has a specific properties page for the envelope and other pages that enable you to specify additional requirements for the envelope. Properties for the following envelopes can be found in this documentation:

**Note:** For descriptions of fields not listed in the associated tables, see the appropriate standards documentation. For description of envelopes and their associated parameters not listed below (ACH, VDA, SWIFT, CHIPS, FEDWIRE, and RND), please see the appropriate Application documentation.

- ◆ ASC X12 Inbound ISA IEA Envelope Properties, Interchange Level
- ◆ ASC X12 Inbound GS GE Envelope Properties, Group Level
- ◆ ASC X12 Inbound ST SE Envelope Properties, Transaction Level
- ◆ ASC X12 Outbound ISA IEA Envelope Properties, Interchange Level
- ◆ ASC X12 Outbound GS GE Envelope Properties, Group Level
- ◆ ASC X12 Outbound ST SE Envelope Properties, Transaction Level
- **♦** CII Inbound Envelope Properties
- **♦** CII Outbound Envelope Properties
- ♦ EDIFACT Inbound Syntax 4 UNG UNE Envelope Properties, Group Level
- ◆ EDIFACT Inbound Syntax 4 UNB UNZ Envelope Properties, Interchange Level
- ♦ EDIFACT Inbound Syntax 4 UNH UNT Envelope Properties, Transaction Level
- ◆ EDIFACT Outbound Syntax 4 UNG UNE Envelope Properties, Group Level
- ◆ EDIFACT Outbound Syntax 4 UNB UNZ Envelope Properties, Interchange Level
- ◆ EDIFACT Outbound Syntax 4 UNH UNT Envelope Properties, Transaction Level
- **♦** TRADACOMS Inbound STX END Envelope Properties
- **♦** TRADACOMS Outbound STX END Envelope Properties
- **♦** TRADACOMS Outbound MHD MTR Envelope Properties

# **ASC X12 Inbound ISA IEA Envelope Properties, Interchange**Level

**Note:** An (\*) asterisk indicates that a wildcard value can be used with that parameter (for mandatory fields, the wildcard value is an (\*) asterisk). For Inbound envelopes, a wildcard value in the envelope matches any value in the input document, while an empty value in the envelope matches only an empty value in the input document. For Outbound envelopes, a wildcard value is equivalent to an empty value in the envelope.

The following table describes X12 inbound ISA IEA envelope properties at the interchange level:

| Field                                           | Description                                                                                                    |
|-------------------------------------------------|----------------------------------------------------------------------------------------------------|
| Accepter Lookup Alias format for generated TA1s | Identifying string used with the sender ID and the receiver ID to look up this envelope with the EDI Encoder service. This alias associates a document with the service it requires. Valid value must be at least one limited standard character. Optional. |
| Backup Name Format                              | Used to specify what information to include when generating a compliance check Map Name. The Backup Name Formats are used when a valid map can not be determined from the Primary Name Format. Information may include some or all of the following:        |
|                                                 | ◆ EDI Standard                                                                                                    |
|                                                 | ◆ Sender ID Qualifier                                                                                                    |
|                                                 | ◆ Sender ID                                                                                                    |
|                                                 | ◆ Receiver ID Qualifier                                                                                                    |
|                                                 | ◆ Receiver ID                                                                                                    |
|                                                 | ◆ Transaction Set ID Code                                                                                                    |
|                                                 | <ul> <li>Version, Release, Industry Identifier Code</li> </ul>                                                                                                    |
|                                                 | ◆ Test Indicator                                                                                                    |
|                                                 | Check all that you want to use in the format.                                                                                                    |
| Business Process for<br>Non-Compliant Documents | Business process to be used when non-compliant documents are encountered. Optional.                                                                                                    |
| Generate an acknowledgement                     | Required. Valid values are:                                                                                                    |
|                                                 | ◆ Always                                                                                                    |
|                                                 | <ul> <li>Only when requested by input</li> </ul>                                                                                                    |
|                                                 | ◆ Never                                                                                                    |
| Global Interchange Control<br>Number            | Interchange control reference number used globally. Select a previously defined number to reference. Valid value is nine standard characters. Required.                                                                                                    |

| Field                                                           | Description                                                                                                    |
|-----------------------------------------------------------------|----------------------------------------------------------------------------------------------------|
| Handling of non-compliant<br>Interchanges                       | Process to follow when non-compliant interchanges are encountered. Required.  Valid values are:  Accept                                                                                                    |
|                                                                 | • Reject                                                                                                    |
| If sequence or duplicate checking,<br>EDI Post Processor should | How should the EDI Post Processor perform sequence and duplicate checking. When multiple interchanges for the same trading partner are processed in parallel, sub-processes for transactions will always be a direct child to the process that did the deenveloping. If the interchange is out of sequence, the post processor re-runs until the time-out is reached. Required. Valid values: |
|                                                                 | <ul> <li>Process all interchanges in the EDI Sequence Check Queue<br/>(recommended)</li> </ul>                                                                                                    |
|                                                                 | Process only the current interchange                                                                                                    |
| * Interchange Control Version<br>Number                         | Interchange reference number used globally. Select a previously defined number to reference. Valid value is nine standard characters. Required.                                                                                                    |
| Local Interchange Control<br>Number                             | Interchange control reference number used locally. Select a previously defined number to reference. Valid value is nine standard characters. Required.                                                                                                    |
| Maximum age of Control Number<br>History Records in days        | Maximum days to retain a history of control numbers to use for duplication determinations. Valid value is nine standard characters. Optional.                                                                                                    |
| Perform Control Number<br>Sequence Checking                     | Compare the sequence of control numbers in the data with the Control Number parameter for this envelope. Valid values are Yes and No. Required.                                                                                                    |
| Perform Duplicate Control<br>Number Checking                    | Determine control number duplications. Valid values are Yes and No. Required.                                                                                                    |
| Primary Name Format                                             | Used to specify what information to include when generating a compliance check Map Name. Information may include some or all of the following:  • EDI Standard                                                                                                    |
|                                                                 | Sender ID Qualifier                                                                                                    |
|                                                                 | Sender ID                                                                                                    |
|                                                                 | Receiver ID Qualifier                                                                                                    |
|                                                                 | • Receiver ID                                                                                                    |
|                                                                 | Transaction Set ID Code                                                                                                    |
|                                                                 | <ul> <li>Version, Release, Industry Identifier Code</li> </ul>                                                                                                    |
|                                                                 | Test Indicator                                                                                                    |
|                                                                 | Check all that you want to use in the format. Used when Map Name Mode is set to generate data.                                                                                                    |
| * Receiver ID                                                   | Coded identifier of the company or division receiving the interchange. Valid value is 12 standard characters. Required.                                                                                                    |

| Field                                | Description                                                                                                    |
|--------------------------------------|----------------------------------------------------------------------------------------------------|
| * Receiver ID Qualifier              | Coded qualifier of the sender ID as it should appear on the message group header received from a company or division. Valid value is two standard characters. Optional.      |
| Retain Enclosing Envelope            | Copy the envelope segments (ISA and IEA) into each transaction set extracted from the functional group. Valid values are Yes and No. Required.                               |
| * Sender ID                          | Coded identifier of the company or division sending the interchange. Valid value is 12 standard characters. Required.                                                        |
| * Sender ID Qualifier                | Coded qualifier of the sender ID as it should appear on the message group header sent to this company or division. Valid value is two standard characters. Optional.         |
| Specify translated document encoding | Coded character encoding specified to translate this message group that includes this header. Valid values are Yes and No. Required.                                         |
| Usage Indicator                      | Mode of operation mode to use for this envelope. Required.  Valid values are:  Test                                                                                          |
|                                      | • Production                                                                                                    |
|                                      | • Information                                                                                                    |
|                                      | Any Indicator (wildard)                                                                                                    |
| Use global control number            | Whether this envelope definition must use a global transaction set number to uniquely identify message group headers. Valid values are:                                      |
|                                      | <ul> <li>Yes, indicates that you want to use a global number and you will be asked to<br/>select one that has already been created</li> </ul>                                |
|                                      | <ul> <li>Yes (and generate name from data), indicates that the global number name<br/>will be generated using values from the inbound data or envelope definition</li> </ul> |
|                                      | <ul> <li>No, indicates that you will be specifying a control number is owned only by<br/>this the envelope</li> </ul>                                                        |

#### **ASC X12 Inbound GS GE Envelope Properties, Group Level**

**Note:** An (\*) asterisk indicates that a wildcard value can be used with that parameter (for mandatory fields, the wildcard value is an (\*) asterisk). For Inbound envelopes, a wildcard value in the envelope matches any value in the input document, while an empty value in the envelope matches only an empty value in the input document. For Outbound envelopes, a wildcard value is equivalent to an empty value in the envelope.

The following table describes X12 inbound GS GE envelope properties at the group level:

| Field                                                     | Description                                                                                                    |
|-----------------------------------------------------------|----------------------------------------------------------------------------------------------------|
| Accepter Lookup Alias for generated 997s                  | Optional. Valid values are:                                                                                                    |
|                                                           | • 997_[group version]                                                                                                    |
|                                                           | • 997_[test version]                                                                                                    |
|                                                           | <ul> <li>997-[group version][test indicator]</li> </ul>                                                                                                    |
| Acknowledgement Detail Level                              | Level of detail to send acknowledgements. If you select Segment level, the segment, transaction, and group levels are acknowledged. Optional.                                                                                                    |
| * Application Sender's Code                               | Coded identifier of the application used by the sender. Valid value is 15 standard characters. Required.                                                                                                    |
| * Application Receiver's Code                             | Coded identifier of the application used by the receiver. Valid value is 15 standard characters. Required.                                                                                                    |
| Backup Name Format                                        | Used to specify what information to include when generating a compliance check Map Name. The Backup Name Formats are used when a valid map can not be determined from the Primary Name Format. Information may include some or all of the following: |
|                                                           | ◆ EDI Standard                                                                                                    |
|                                                           | Sender ID Qualifier                                                                                                    |
|                                                           | ◆ Sender ID                                                                                                    |
|                                                           | Receiver ID Qualifier                                                                                                    |
|                                                           | • Receiver ID                                                                                                    |
|                                                           | Transaction Set ID Code                                                                                                    |
|                                                           | <ul> <li>Version, Release, Industry Identifier Code</li> </ul>                                                                                                    |
|                                                           | Test Indicator                                                                                                    |
|                                                           | Check all that you want to use in the format.                                                                                                    |
| Business Process for<br>Non-Compliant Documents           | Business process to be used when non-compliant documents are encountered Optional.                                                                                                    |
| * Functional ID Code                                      | Coded identifier of the functional ID as used in the interchange. Valid value is two standard characters. Required.                                                                                                    |
| * Generate an acknowledgement when this group is received | Generate an acknowledgement that notifies the sender that the receiver has received an interpretable group transmission. Valid values are Yes and No. Required.                                                                                      |

| Field                                                    | Description                                                                                                    |
|----------------------------------------------------------|----------------------------------------------------------------------------------------------------|
| Global Group Control Number                              | Group control reference number used globally. Select a previously defined number to reference. Valid value is nine standard characters. Required.                            |
| Handling of non-compliant Groups                         | Process to follow when non-compliant groups are encountered. Valid values are: Accept and Reject. Required.                                                                  |
| Local Group Control Number                               | Group control reference number used locally. Select a previously defined number to reference. Required. Valid value is nine standard characters. Required.                   |
| Maximum age of Control Number<br>History Records in days | Maximum days to retain a history of control numbers to use for duplication determinations. Valid value is nine standard characters. Optional.                                |
| Perform Control Number<br>Sequence Checking              | Compare the sequence of control numbers in the data with the Control Number parameter for this envelope. Valid values are Yes and No. Required.                              |
| Perform Duplicate Control<br>Number Checking             | Determine control number duplications. Valid values: Yes and No. Required.                                                                                                   |
| Primary Name Format                                      | Used to specify what information to include when generating a compliance check Map Name. Information may include some or all of the following:                               |
|                                                          | EDI Standard                                                                                                    |
|                                                          | Sender ID Qualifier                                                                                                    |
|                                                          | Sender ID                                                                                                    |
|                                                          | Receiver ID Qualifier                                                                                                    |
|                                                          | • Receiver ID                                                                                                    |
|                                                          | Transaction Set ID Code                                                                                                    |
|                                                          | <ul> <li>Version, Release, Industry Identifier Code</li> </ul>                                                                                                    |
|                                                          | Test Indicator                                                                                                    |
|                                                          | Check all that you want to use in the format. Used when Map Name Mode is set to generate data.                                                                               |
| * Responsible Agency Code                                | Agency responsible for relaying the message group on the sending side. Valid value is alphanumeric code with two standard characters. Required.                              |
| Retain Enclosing Envelope                                | Copy the envelope segments (ISA, GS and GE, IEA) into each transaction set extracted from the functional group. Valid values are Yes and No. Required.                       |
| Send acknowledgement immediately                         | Valid values are Yes and No. Required.                                                                                                    |
| Use global control number                                | Whether this envelope definition must use a global transaction set number to uniquely identify message group headers. Valid values are:                                      |
|                                                          | <ul> <li>Yes, indicates that you want to use a global number and you will be asked to<br/>select one that has already been created</li> </ul>                                |
|                                                          | <ul> <li>Yes (and generate name from data), indicates that the global number name<br/>will be generated using values from the inbound data or envelope definition</li> </ul> |
|                                                          | <ul> <li>No, indicates that you will be specifying a control number is owned only by<br/>this the envelope</li> </ul>                                                        |

| Field                                           | Description                                                                                                    |
|-------------------------------------------------|----------------------------------------------------------------------------------------------------|
| * Version, Release, Industry<br>Identifier Code | Version, release, and coded identifies of the industry for this interchange. Valid value is 12 standard characters. Required. |

# **ASC X12 Inbound ST SE Envelope Properties, Transaction Level**

**Note:** An (\*) asterisk indicates that a wildcard value can be used with that parameter (for mandatory fields, the wildcard value is an (\*) asterisk). For Inbound envelopes, a wildcard value in the envelope matches any value in the input document, while an empty value in the envelope matches only an empty value in the input document. For Outbound envelopes, a wildcard value is equivalent to an empty value in the envelope.

The following table describes X12 inbound ST SE envelope properties at the transaction level:

| Field                                                                          | Description                                                                                                    |
|--------------------------------------------------------------------------------|----------------------------------------------------------------------------------------------------|
| Backup Name Format                                                             | Used to specify what information to include when generating a compliance check Map Name. The Backup Name Formats are used when a valid map can not be determined from the Primary Name Format. Information may include some or all of the following: |
|                                                                                | EDI Standard                                                                                                    |
|                                                                                | Sender ID Qualifier                                                                                                    |
|                                                                                | ◆ Sender ID                                                                                                    |
|                                                                                | Receiver ID Qualifier                                                                                                    |
|                                                                                | ◆ Receiver ID                                                                                                    |
|                                                                                | Transaction Set ID Code                                                                                                    |
|                                                                                | <ul> <li>Version, Release, Industry Identifier Code</li> </ul>                                                                                                    |
|                                                                                | Test Indicator                                                                                                    |
|                                                                                | Check all that you want to use in the format.                                                                                                    |
| Batch transactions received within a functional group into one output document | Put all similar transactions from a functional group into one output document. For example, all invoices would be put into one document. Valid values are Yes and No. Required.                                                                      |
| Business Process List                                                          | Select a business process to run when this envelope is processed. Optional.                                                                                                    |
| Business Process for Non-Compliant Documents                                   | Business process to be used when non-compliant documents are encountered. Optional.                                                                                                    |
| Compliance Check Document                                                      | Check the transaction set body for compliance. Valid values are Yes and No. Required.                                                                                                    |
| Compliance Check Map Name                                                      | Which map to use to perform a compliance check. The map must already be checked in. Select the map. Optional.                                                                                                    |
| Contract List                                                                  | Select a previously created contract to associate with this envelope. Optional.                                                                                                    |
| Data Extraction Directory                                                      | Directory for data extraction. Optional.                                                                                                    |
| Data Extraction Filename                                                       | Filename for data extraction. Optional.                                                                                                    |
| Data Extraction Mailbox                                                        | Mailbox for data extraction. Required.                                                                                                    |

| Field                                                                                    | Description                                                                                                    |
|------------------------------------------------------------------------------------------|----------------------------------------------------------------------------------------------------|
| Data Extraction Mailbox Message<br>Name                                                  | Mailbox message name for data extraction. Optional.                                                                                                    |
| Determine the Business Process by                                                        | Select a business process that should run with extracted X12 inbound ST/SE messages as the primary document. Required. Valid values are:                    |
|                                                                                          | Looking up contract dynamically                                                                                                    |
|                                                                                          | Specifying a contract                                                                                                    |
|                                                                                          | <ul> <li>Specifying a business process</li> </ul>                                                                                                    |
|                                                                                          | <ul> <li>Generating the business process name from the data</li> </ul>                                                                                      |
| Error Business Process Name<br>Mode                                                      | Mode in which to specify a business process to run if an error is encountered. Optional. Valid values are:                                                  |
|                                                                                          | ◆ Specify                                                                                                    |
|                                                                                          | Generate from data                                                                                                    |
| Extraction Options                                                                       | Required. Valid values are:                                                                                                    |
|                                                                                          | Determined by a business process                                                                                                    |
|                                                                                          | Extract to a file system directory                                                                                                    |
|                                                                                          | Extract to a mailbox                                                                                                    |
| For each document                                                                        | Specified in the Determine Business Process by. Required. Valid values are:                                                                                 |
|                                                                                          | <ul> <li>Invoke the business process</li> </ul>                                                                                                    |
|                                                                                          | <ul> <li>Set the business process name in the process data</li> </ul>                                                                                       |
| Generate an error if no generated business process name or map name exists in the system | Generate an error message if cannot locate the specified business process name or map name. Valid values are Yes and No. Required.                          |
| Global Transaction Set Control<br>Number                                                 | Transaction set control reference number used globally. Select a previously defined number to reference. Valid value is nine standard characters. Required. |
| Group Version Release ID Code                                                            | Release identifier for this version of the group. Valid value is 12 standard characters. Required.                                                          |
| Handling of non-compliant<br>Transactions                                                | Process to follow when non-compliant transactions are encountered. Required. Valid values are:                                                              |
|                                                                                          | <ul> <li>Accept compliant and non-compliant transactions</li> </ul>                                                                                         |
|                                                                                          | <ul> <li>Accept compliant transactions, reject non-compliant transactions</li> </ul>                                                                        |
| HIPAA Validation Level                                                                   | Select the HIPAA validation level from the list. Required. Values are:                                                                                      |
|                                                                                          | ◆ Level 4 (including level 1, 2, and 3)                                                                                                    |
|                                                                                          | ◆ Level 5 (including level 1, 2, 3, and 4)                                                                                                    |
|                                                                                          | ◆ Level 6 (including level 1, 2, 3, 4, and 5)                                                                                                    |
| Local Transaction Set Control<br>Number                                                  | Transaction set control reference number used locally. Select a previously defined number to reference. Valid value is nine standard characters. Required.  |

| Field                                                    | Description                                                                                                    |
|----------------------------------------------------------|----------------------------------------------------------------------------------------------------|
| Map Name Mode                                            | Mode in which to specify the map to use to perform a compliance check. Valid values are:                                                        |
|                                                          | ◆ Specify                                                                                                    |
|                                                          | Generate from data                                                                                                    |
| Maximum age of Control Number<br>History Records in days | Maximum days to retain a history of control numbers to use for duplication determinations. Valid value is nine standard characters. Optional.   |
| Perform Control Number<br>Sequence Checking              | Compare the sequence of control numbers in the data with the Control Number parameter for this envelope. Valid values are Yes and No. Required. |
| Perform Duplicate Control<br>Number Checking             | Determine control number duplications. Valid values are Yes and No. Required.                                                                   |
| Perform HIPAA compliance check                           | Is Level 4 compliance required. Valid values are Yes and No. Required.                                                                          |
| Primary Name Format                                      | Used to specify what information to include when generating a compliance check Map Name. Information may include some or all of the following:  |
|                                                          | ◆ EDI Standard                                                                                                    |
|                                                          | Sender ID Qualifier                                                                                                    |
|                                                          | Sender ID                                                                                                    |
|                                                          | Receiver ID Qualifier                                                                                                    |
|                                                          | ◆ Receiver ID                                                                                                    |
|                                                          | Transaction Set ID Code                                                                                                    |
|                                                          | <ul> <li>Version, Release, Industry Identifier Code</li> </ul>                                                                                  |
|                                                          | Test Indicator                                                                                                    |
|                                                          | Check all that you want to use in the format. Used when Map Name Mode is set to generate data.                                                  |
| Receiver ID                                              | Coded identifier of the company or division receiving the transaction. Valid value is 12 standard characters. Required.                         |
| Retain Enclosing Envelope                                | Copy the envelope segments (ISA and IEA) into each transaction set extracted from the functional group. Valid values are Yes and No. Required.  |
| Sender ID                                                | Coded identifier of the company or division sending the transaction. Valid value is 12 standard characters. Required.                           |
| Test Indicator                                           | Mode of operation mode to use for this envelope. Required. Valid values are:                                                                    |
|                                                          | ◆ Test                                                                                                    |
|                                                          | • Production                                                                                                    |
|                                                          | • Information                                                                                                    |
|                                                          | Any Indicator (wildcard)                                                                                                    |
| * Transaction Set ID Code                                | Coded identifier of transaction set. Optional. Valid value is three standard characters. Required.                                              |

| Field                                    | Description                                                                                                    |
|------------------------------------------|----------------------------------------------------------------------------------------------------|
| Translate transactions                   | Generate transactions according to the standard format from data groups in an EDI system and carry out reverse processing. By choosing to translate documents from within the envelope, you can reduce document processing time because you do not need to specify a separate Translation service step in the business process. Required. Valid values are Yes and No. |
| Use global control number                | Whether this envelope definition must use a global transaction set number to uniquely identify message group headers. Valid values are:                                                                                                    |
|                                          | <ul> <li>Yes, indicates that you want to use a global number and you will be asked to<br/>select one that has already been created</li> </ul>                                                                                                    |
|                                          | <ul> <li>Yes (and generate name from data), indicates that the global number name<br/>will be generated using values from the inbound data or envelope definition</li> </ul>                                                                                                    |
|                                          | <ul> <li>No, indicates that you will be specifying a control number is owned only by<br/>this the envelope</li> </ul>                                                                                                    |
| * Implementation Convention<br>Reference | Identifier of the implementation convention reference. Valid value is up to 35 standard characters. Optional.                                                                                                    |
|                                          | <b>Note:</b> When this field is present in the data input, it is used to select an appropriate implementation of a given transaction set definition.                                                                                                    |
| Validate translation output              | Validate translated output (that is, documents sent to trading partners). Valid values are Yes and No. Required.                                                                                                    |

# **ASC X12 Outbound ISA IEA Envelope Properties, Interchange**Level

**Note:** An (\*) asterisk indicates that a wildcard value can be used with that parameter (for mandatory fields, the wildcard value is an (\*) asterisk). For Inbound envelopes, a wildcard value in the envelope matches any value in the input document, while an empty value in the envelope matches only an empty value in the input document. For Outbound envelopes, a wildcard value is equivalent to an empty value in the envelope.

The following table describes X12 outbound ISA IEA envelope properties at the interchange level:

| Field                                    | Description                                                                                                    |
|------------------------------------------|----------------------------------------------------------------------------------------------------|
| Accepter Lookup Alias                    | Identifying string used with the sender ID and the receiver ID to look up this envelope with the EDI Encoder service for TA1 processing. This alias associates a document with the service it requires. Valid value must match specified format on inbound ISA envelope. Default is "TA1." Required. |
| * Acknowledgement Requested              | Request an acknowledgement that notifies the sender that the receiver has received an interpretable interchange transmission. Valid values are Yes and No. Required.                                                                                                    |
| * Authorization Information              | Coded authorization level associated with this interchange. Valid value is two standard characters. Optional.                                                                                                    |
| * Authorization Information<br>Qualifier | Coded information qualifier of the authorization level associated with this interchange. Valid value is two standard characters. Required.                                                                                                    |
| Backup Name Format                       | Used to specify what information to include when generating a compliance check Map Name. The Backup Name Formats are used when a valid map can not be determined from the Primary Name Format. Information may include some or all of the following:                                                 |
|                                          | ◆ EDI Standard                                                                                                    |
|                                          | ◆ Sender ID Qualifier                                                                                                    |
|                                          | ◆ Sender ID                                                                                                    |
|                                          | ◆ Receiver ID Qualifier                                                                                                    |
|                                          | ◆ Receiver ID                                                                                                    |
|                                          | ◆ Transaction Set ID Code                                                                                                    |
|                                          | <ul> <li>Version, Release, Industry Identifier Code</li> </ul>                                                                                                    |
|                                          | ◆ Test Indicator                                                                                                    |
|                                          | Check all that you want to use in the format.                                                                                                    |
| Business Process List                    | Select a business process to run when this envelope is processed. Optional.                                                                                                    |
| Component Element Separator              | EDI delimiter to use to separate components. Optional.                                                                                                    |
| Contract List                            | Select a previously created contract to associate with this envelope. Optional.                                                                                                    |

| Field                                                                                         | Description                                                                                                    |
|-----------------------------------------------------------------------------------------------|----------------------------------------------------------------------------------------------------|
| Control number handling                                                                       | Required. Valid values are:  • Global  • Global (and generate name from data)                                                                           |
|                                                                                               | ◆ Local                                                                                                    |
| Data Extraction Directory                                                                     | Directory for data extraction. Optional.                                                                                                    |
| Data Extraction Filename                                                                      | Filename for data extraction. Optional.                                                                                                    |
| Data Extraction Mailbox                                                                       | Mailbox for data extraction. Optional.                                                                                                    |
| Data Extraction Mailbox Message<br>Name                                                       | Mailbox message name for data extraction. Optional.                                                                                                    |
| Data Element Separator                                                                        | EDI delimiter to use to separate elements. Optional.                                                                                                    |
| Determine the Business Process by                                                             | Select a business process that should run with extracted X12 outbound ISA/IEA messages as the primary document. Required. Valid values are:             |
|                                                                                               | Looking up contract dynamically                                                                                                    |
|                                                                                               | Specifying a contract                                                                                                    |
|                                                                                               | <ul> <li>Specifying a business process</li> </ul>                                                                                                    |
|                                                                                               | <ul> <li>Generating the business process name from the data</li> </ul>                                                                                  |
| Encode Document                                                                               | Whether to specify character encoding for the document. Required. Valid values are Yes and No.                                                          |
| Encoding                                                                                      | Type of character encoding specified for the message group that includes this header. Valid value is six standard characters. Optional.                 |
| Extraction Options                                                                            | Required. Valid values are:                                                                                                    |
|                                                                                               | <ul> <li>Determined by a business process</li> </ul>                                                                                                    |
|                                                                                               | Extract to a file system directory                                                                                                    |
|                                                                                               | Extract to a mailbox                                                                                                    |
| Global Interchange Control<br>Number                                                          | Interchange control reference number used globally. Select a previously defined number to reference. Valid value is nine standard characters. Required. |
| Local Interchange Control<br>Number                                                           | Interchange control reference number used locally. Select a previously defined number to reference. Valid value is nine standard characters. Required.  |
| * Interchange Control Standards<br>Identifier Repetition Separator<br>versions 4020 and above | This character to used to separate repeated elements. Optional.                                                                                         |
| * Interchange Control Version<br>Number                                                       | Version number of this control interchange. Valid value is two standard characters. Required.                                                           |

| Field                            | Description                                                                                                    |
|----------------------------------|----------------------------------------------------------------------------------------------------|
| Primary Name Format              | Used to specify what information to include when generating a compliance check Map Name. Information may include some or all of the following:                         |
|                                  | ◆ EDI Standard                                                                                                    |
|                                  | ◆ Sender ID Qualifier                                                                                                    |
|                                  | ◆ Sender ID                                                                                                    |
|                                  | ◆ Receiver ID Qualifier                                                                                                    |
|                                  | ◆ Receiver ID                                                                                                    |
|                                  | ◆ Transaction Set ID Code                                                                                                    |
|                                  | <ul> <li>Version, Release, Industry Identifier Code</li> </ul>                                                                                                    |
|                                  | Check all that you want to use in the format. Used when Map Name Mode is set to generate data.                                                                         |
| * Receiver ID                    | Coded identifier of the company or division receiving the interchange. Valid value is 12 standard characters. Optional.                                                |
| * Receiver ID Qualifier          | Coded qualifier of the receiver ID as it should appear on the message group header sent to this company or division. Valid value is two standard characters. Optional. |
| Release Character                | Character to use to release an EDI delimiter. Optional.                                                                                                    |
| * Security Information           | Coded security level associated with this interchange. Valid value is two standard characters. Optional.                                                               |
| * Security Information Qualifier | Coded security qualifier of the authorization level associated with this interchange. Valid value is two standard characters. Required.                                |
| Segment Terminator               | EDI delimiter to use to indicate the end of segments. Optional.                                                                                                    |
| * Sender ID                      | Coded identifier of the company or division sending the interchange. Valid value is 12 standard characters. Optional.                                                  |
| * Sender ID Qualifier            | Coded qualifier of the sender ID as it should appear on the message group header sent to this company or division. Valid value is four standard characters. Optional.  |
| Stream Segments                  | Insert an end-of-line character after each segment record. Valid values are Yes and No. Required.                                                                      |
| Usage Indicator                  | Operation mode to use for this envelope. Valid values are:                                                                                                    |
|                                  | ◆ Test                                                                                                    |
|                                  | ◆ Production                                                                                                    |
|                                  | ◆ Information                                                                                                    |
|                                  | Any Indicator (wildcard)                                                                                                    |

| Field                                                                                                    | Description                                                                                                    |
|----------------------------------------------------------------------------------------------------|----------------------------------------------------------------------------------------------------|
| Use global control number                                                                                       | Whether this envelope definition must use a global transaction set number to uniquely identify message group headers. Valid values are:                                      |
|                                                                                                    | <ul> <li>Yes, indicates that you want to use a global number and you will be asked to<br/>select one that has already been created</li> </ul>                                |
|                                                                                                    | <ul> <li>Yes (and generate name from data), indicates that the global number name<br/>will be generated using values from the inbound data or envelope definition</li> </ul> |
|                                                                                                    | <ul> <li>No, indicates that you will be specifying a control number is owned only by<br/>this the envelope</li> </ul>                                                        |
| What values should be used in the Authorization and Security information field when enveloping acknowledgements | Valid values are:                                                                                                    |
|                                                                                                    | ◆ None (leave empty)                                                                                                    |
|                                                                                                    | <ul> <li>Values specified in this envelope</li> </ul>                                                                                                    |
|                                                                                                    | <ul> <li>Values from the inbound interchange</li> </ul>                                                                                                    |

#### **ASC X12 Outbound GS GE Envelope Properties, Group Level**

**Note:** An (\*) asterisk indicates that a wildcard value can be used with that parameter (for mandatory fields, the wildcard value is an (\*) asterisk). For Inbound envelopes, a wildcard value in the envelope matches any value in the input document, while an empty value in the envelope matches only an empty value in the input document. For Outbound envelopes, a wildcard value is equivalent to an empty value in the envelope.

GS/GE outbound envelopes use pointers to select next envelope. If the envelopes are not exported/imported as a set, the pointers may fail. Pointer names include a reference to the server on which the envelope was created. Therefore, if Envelope set (ST, GS, ISA) is created on **machine1** and then exported and imported into **machine2**, the pointer names (Envelope ID) reference **machine1**. If the envelope set is deleted and recreated on **machine2** using the same Sender ID and Receiver ID, and so forth, the pointer name (Envelope ID) of these envelopes now reference **machine2**. If just one envelope, for example the GS envelope, is then imported back to **machine2**, it will be added as a version of the original envelope under the original Envelope ID, but the pointer to the next envelope to use now points to an envelope ID that does not exist on **machine1**.

The following table describes X12 outbound GS GE envelope properties at the group level:

| Field                                     | Description                                                                                                    |
|-------------------------------------------|----------------------------------------------------------------------------------------------------|
| * Acknowledgement overdue after (minutes) | Amount of time, in minutes, within which you must receive an acknowledgement. Valid value is four numeric characters. Optional.                                                                                                    |
| * Acknowledgement overdue time (hours)    | Amount of time, in hours, within which you must receive an acknowledgement. Valid value is four numeric characters. Optional.                                                                                                    |
| * Application Receiver's Code             | Coded identifier of the application used by the receiver. Valid value is 15 standard characters. Required.                                                                                                    |
| * Application Sender's Code               | Coded identifier of the application used by the sender. Valid value is 15 standard characters. Required.                                                                                                    |
| Backup Name Format                        | Used to specify what information to include when generating a compliance check Map Name. The Backup Name Formats are used when a valid map can not be determined from the Primary Name Format. Information may include some or all of the following: |
|                                           | EDI Standard                                                                                                    |
|                                           | ◆ Sender ID Qualifier                                                                                                    |
|                                           | ◆ Sender ID                                                                                                    |
|                                           | Receiver ID Qualifier                                                                                                    |
|                                           | ◆ Receiver ID                                                                                                    |
|                                           | Transaction Set ID Code                                                                                                    |
|                                           | <ul> <li>Version, Release, Industry Identifier Code</li> </ul>                                                                                                    |
|                                           | Test Indicator                                                                                                    |
|                                           | Check all that you want to use in the format.                                                                                                    |

| Field                                                 | Description                                                                                                    |
|-------------------------------------------------------|----------------------------------------------------------------------------------------------------|
| Create Next Envelope                                  | Allows you to create the GS envelope to be used as the next envelope in the set. Optional.                                                                                                    |
| * Expect an acknowledgement for this functional group | Whether you expect an acknowledgement that notifies the receiver has received an interpretable functional group. Valid values are Yes and No. Required.                                                                                                    |
| * Functional ID Code                                  | Coded identifier of the functional ID as used in the interchange. Valid value is two standard characters. Required.                                                                                                    |
| Global Group Control Number                           | Group control reference number used globally. Select a previously defined number to reference. Valid value is nine standard characters. Required.                                                                                                    |
| Local Group Control Number                            | Group control reference number used locally. Select a previously defined number to reference. Valid value is nine standard characters. Required.                                                                                                    |
| Next Envelope                                         | Envelope to apply after this envelope. Optional.                                                                                                    |
| Primary Name Format                                   | Used to specify what information to include when generating a compliance check Map Name. Information may include some or all of the following:                                                                                                    |
|                                                       | EDI Standard                                                                                                    |
|                                                       | Sender ID Qualifier                                                                                                    |
|                                                       | Sender ID                                                                                                    |
|                                                       | Receiver ID Qualifier                                                                                                    |
|                                                       | Receiver ID                                                                                                    |
|                                                       | Transaction Set ID Code  Transaction Set ID Code                                                                                                    |
|                                                       | Version, Release, Industry Identifier Code     Charles II that are seen at the control I have been Mars Name Mars II and the control I have been at the control I have been at the |
|                                                       | Check all that you want to use in the format. Used when Map Name Mode is set to generate data.                                                                                                    |
| * Responsible Agency Code                             | Agency responsible for relaying the message group on the sending side. Valid value is alphanumeric code with two standard characters. Required.                                                                                                    |
| Use global control number                             | Whether this envelope definition must use a global transaction set number to uniquely identify message group headers. Valid values are:                                                                                                    |
|                                                       | <ul> <li>Yes, indicates that you want to use a global number and you will be asked to<br/>select one that has already been created</li> </ul>                                                                                                    |
|                                                       | <ul> <li>Yes (and generate name from data), indicates that the global number name<br/>will be generated using values from the inbound data or envelope definition</li> </ul>                                                                                                    |
|                                                       | <ul> <li>No, indicates that you will be specifying a control number is owned only by<br/>this the envelope</li> </ul>                                                                                                    |
| * Version, Release, Industry<br>Identifier Code       | Combination of the version and release number and code identifier of the industry of this control interchange. Valid value is 12 standard characters. Required.                                                                                                    |

## **ASC X12 Outbound ST SE Envelope Properties, Transaction Level**

**Note:** An (\*) asterisk indicates that a wildcard value can be used with that parameter (for mandatory fields, the wildcard value is an (\*) asterisk). For Inbound envelopes, a wildcard value in the envelope matches any value in the input document, while an empty value in the envelope matches only an empty value in the input document. For Outbound envelopes, a wildcard value is equivalent to an empty value in the envelope.

ST SE outbound envelopes use pointers to select next envelope. If the envelopes are not exported/imported as a set, the pointers may fail. Pointer names include a reference to the server on which the envelope was created. Therefore, if Envelope set (ST, GS, ISA) is created on **machine1** and then exported and imported into **machine2**, the pointer names (Envelope ID) reference **machine1**. If the envelope set is deleted and recreated on **machine2** using the same Sender ID and Receiver ID, and so forth, the pointer name (Envelope ID) of these envelopes now reference **machine2**. If just one envelope, for example the GS envelope, is then imported back to **machine2**, it will be added as a version of the original envelope under the original Envelope ID, but the pointer to the next envelope to use now points to an envelope ID that does not exist on **machine1**.

The following table describes X12 outbound ST SE envelope properties at the transaction level:

| Field                 | Description                                                                                                    |
|-----------------------|----------------------------------------------------------------------------------------------------|
| Accepter Lookup Alias | Identifying string used with the sender ID and the receiver ID to look up this envelope with the EDI Encoder service. This alias associates a document with the service it requires. Valid value must be at least one limited standard character. Required. |
| Backup Name Format    | Used to specify what information to include when generating a compliance check Map Name. The Backup Name Formats are used when a valid map can not be determined from the Primary Name Format. Information may include some or all of the following:        |
|                       | ◆ EDI Standard                                                                                                    |
|                       | Sender ID Qualifier                                                                                                    |
|                       | ◆ Sender ID                                                                                                    |
|                       | Receiver ID Qualifier                                                                                                    |
|                       | ◆ Receiver ID                                                                                                    |
|                       | Transaction Set ID Code                                                                                                    |
|                       | <ul> <li>Version, Release, Industry Identifier Code</li> </ul>                                                                                                    |
|                       | Test Indicator                                                                                                    |
|                       | Check all that you want to use in the format.                                                                                                    |

| Field                                                           | Description                                                                                                    |
|-----------------------------------------------------------------|----------------------------------------------------------------------------------------------------|
| Control number handling                                         | Required. Valid values are:                                                                                                    |
|                                                                 | ◆ Global                                                                                                    |
|                                                                 | Global (and generate name from data)                                                                                                    |
|                                                                 | ◆ Local                                                                                                    |
|                                                                 | ◆ Always start at 1                                                                                                    |
| Create Next Envelope                                            | Allows you to create the GS envelope to be used as the next envelope in the set. Optional.                                                                                |
| Generate an error if no generated map name exists in the system | Generate an error message if it cannot locate the specified map name. Optional. Valid values are Yes and No.                                                              |
| Global Transaction Set Control<br>Number                        | Transaction set control reference used globally. Select a previously defined global transaction set control reference. Valid value is nine standard characters. Required. |
| HIPAA Validation Level                                          | Select the HIPAA validation level from the list. Required. Values are:                                                                                                    |
|                                                                 | <ul> <li>Level 4 (including level 1, 2, and 3)</li> </ul>                                                                                                    |
|                                                                 | <ul><li>Level 5 (including level 1, 2, 3, and 4)</li></ul>                                                                                                    |
|                                                                 | <ul><li>Level 6 (including level 1, 2, 3, 4, and 5)</li></ul>                                                                                                    |
| Local Transaction Set Control<br>Number                         | Transaction set reference used locally. Select a previously defined global transaction set control reference. Valid value is nine standard characters. Required.          |
| Map Name                                                        | Select the map to be used to perform a compliance check. The map must already be checked in. Optional.                                                                    |
| Map Name Mode                                                   | Mode in which to specify the map to use to perform a compliance check. Required. Valid values are:                                                                        |
|                                                                 | ◆ Specify                                                                                                    |
|                                                                 | Generate from data                                                                                                    |
| Next Envelope                                                   | Envelope to apply after this envelope. Optional.                                                                                                    |
| Perform HIPAA Compliance<br>Check                               | Is Level 4 compliance required. Required. Valid values are Yes or No.                                                                                                    |

| Field                                    | Description                                                                                                    |
|------------------------------------------|----------------------------------------------------------------------------------------------------|
| Primary Name Format                      | Used to specify what information to include when generating a compliance check Map Name. Information may include some or all of the following:                               |
|                                          | EDI Standard                                                                                                    |
|                                          | Sender ID Qualifier                                                                                                    |
|                                          | ◆ Sender ID                                                                                                    |
|                                          | Receiver ID Qualifier                                                                                                    |
|                                          | ◆ Receiver ID                                                                                                    |
|                                          | Transaction Set ID Code                                                                                                    |
|                                          | <ul> <li>Version, Release, Industry Identifier Code</li> </ul>                                                                                                    |
|                                          | Test Indicator                                                                                                    |
|                                          | Check all that you want to use in the format. Used when Map Name Mode is set to generate data.                                                                               |
| Receiver ID                              | Coded identifier of the company or division receiving the transaction. Valid value is 12 standard characters. Required.                                                      |
| Receiver ID Qualifier                    | Qualifier used in envelope lookup by EDI Encoder. Optional.                                                                                                    |
| Sender ID                                | Coded identifier of the company or division sending the transaction. Valid value is 12 standard characters. Required.                                                        |
| Sender ID Qualifier                      | Qualifier used in envelope lookup by EDI Encoder. Optional.                                                                                                    |
| * Transaction Set ID Code                | Code identifier of the transaction set. Valid value is three standard characters. Required.                                                                                  |
| Use global control number                | Whether this envelope definition must use a global transaction set number to uniquely identify message group headers. Valid values are:                                      |
|                                          | <ul> <li>Yes, indicates that you want to use a global number and you will be asked to<br/>select one that has already been created</li> </ul>                                |
|                                          | <ul> <li>Yes (and generate name from data), indicates that the global number name<br/>will be generated using values from the inbound data or envelope definition</li> </ul> |
|                                          | <ul> <li>No, indicates that you will be specifying a control number is owned only by<br/>this the envelope</li> </ul>                                                        |
| * Implementation Convention<br>Reference | Identifier of the implementation convention reference. Valid value is up to 35 standard characters. Optional.                                                                |
|                                          | <b>Note:</b> When this field is present in the data input, it is used to select an appropriate implementation of a given transaction set definition.                         |
| Validate translation input               | Valid values are Yes or No. Required.                                                                                                    |
| Validate translation output              | Valid values are Yes or No. Required.                                                                                                    |

### **CII Inbound Envelope Properties**

The following table describes CII inbound envelope properties:

| Field                                                                                 | Description                                                                                                    |
|---------------------------------------------------------------------------------------|----------------------------------------------------------------------------------------------------|
| Batch messages received within a message group into one output document.              | Send received batch messages into one output document. If you select No, instructs Application to output each message to a separate document. Valid values are Yes and No. The default is to output each message to a separate document. Required. |
| Business Process for<br>Non-Compliant Documents                                       | Business process that should run when non-compliant documents are encountered. Optional.                                                                                                    |
| Business Process List                                                                 | Select a business process to run when this envelope is processed. Optional.                                                                                                    |
| Compliance Check Document                                                             | Check the transaction set body for compliance. Valid values are Yes and No. Required.                                                                                                    |
| Compliance Check Map Name                                                             | Which map to use to perform a compliance check. Select the map from the list of maps already checked in. Optional.                                                                                                    |
| Contract List                                                                         | Select a previously created contract to associate with this envelope. Optional.                                                                                                    |
| Data Extraction Directory                                                             | Directory for data extraction. Optional.                                                                                                    |
| Data Extraction Filename                                                              | Filename for data extraction. Optional.                                                                                                    |
| Data Extraction Mailbox                                                               | Mailbox for data extraction. Required.                                                                                                    |
| Data Extraction Mailbox Message<br>Name                                               | Mailbox message name for data extraction. Optional.                                                                                                    |
| Do you want to continue processing message groups that are found to be non-compliant? | Continue processing message groups that are found to be noncompliant. Valid values are Yes and No. Optional.                                                                                                    |
| Determine the Business Process by                                                     | Select a business process that should run with extracted CII messages as the primary document. Required.                                                                                                    |
|                                                                                       | Valid values are:                                                                                                    |
|                                                                                       | Looking up contract dynamically                                                                                                    |
|                                                                                       | Specifying a contract                                                                                                    |
|                                                                                       | <ul> <li>Specifying a business process</li> </ul>                                                                                                    |
| Edition                                                                               | Edition equates to the version number of the standard message number of the standard message. Valid value is two standard characters. Required.                                                                                                    |

| Field                                           | Description                                                                                                    |
|-------------------------------------------------|----------------------------------------------------------------------------------------------------|
| Eight Bit Character Encoding                    | Information interchange referred to in this CII syntax rule; encoding type of the 1-byte character set. Optional.  Valid values are:                             |
|                                                 | Default Encoding of Platform                                                                                                    |
|                                                 | ◆ JIS0201 (JIS X 0201, Japanese)                                                                                                    |
|                                                 | ◆ SJIS (Shift-JIS, Japanese)                                                                                                    |
|                                                 | ◆ Other                                                                                                    |
| Extraction Options                              | Required. Valid values are:                                                                                                    |
|                                                 | <ul> <li>Determined by a business process</li> </ul>                                                                                                    |
|                                                 | <ul> <li>Extract to a file system directory</li> </ul>                                                                                                    |
|                                                 | Extract to a mailbox                                                                                                    |
| For each document                               | As specified in the Determine the Business Process. Required. Valid values are:                                                                                  |
|                                                 | <ul> <li>Invoke the business process</li> </ul>                                                                                                    |
|                                                 | <ul> <li>Set the business process name in the process data</li> </ul>                                                                                            |
| Generate a Receiving<br>Acknowledgement Message | Generate an acknowledgement that notifies the sender that the receiver has received an interpretable transaction message. Valid values are Yes and No. Required. |
| Handling of Non-Compliant<br>Message Groups     | Process to follow when non-compliant message groups are encountered. Required. Valid values are:                                                                 |
|                                                 | ◆ Accept                                                                                                    |
|                                                 | ◆ Reject                                                                                                    |
|                                                 | <ul> <li>Accept compliant transactions, reject non-compliant transactions</li> </ul>                                                                             |
| Information ID Code                             | Type of the standard message. Valid value is four standard characters. Required.                                                                                 |
| Operation mode setting                          | Mode of operation as test mode or production (normal) mode. Required.                                                                                            |
|                                                 | Valid values are:                                                                                                    |
|                                                 | ◆ Test                                                                                                    |
|                                                 | ◆ Production                                                                                                    |
| Organization Code                               | Coded name of the organization within a company or division receiving the message group. Valid value is four standard characters. Required.                      |
| Receiver Code                                   | Coded name of the company or division receiving the message group. Valid value is 12 standard characters. Required.                                              |
| Sender Code                                     | Coded name of the company or division sending the message group. Valid value is 12 standard characters. Required.                                                |

| Field                          | Description                                                                                                    |
|--------------------------------|----------------------------------------------------------------------------------------------------|
| Sixteen Bit Character Encoding | Information interchange referred to in this CII syntax rule; encoding type of the 2-byte character set. Optional.  Valid values are:                                                                                                    |
|                                | Default Encoding of Platform                                                                                                    |
|                                | ◆ JIS0208 (JIS X 0208, Japanese)                                                                                                    |
|                                | ◆ JIS0212 (JIS X 0212, Japanese)                                                                                                    |
|                                | ◆ SJIS (Shift-JIS, Japanese)                                                                                                    |
|                                | ◆ Other                                                                                                    |
| Sub Organization Code          | Coded name of the suborganization within a company or division receiving the message group. Valid value is two standard characters. Required.                                                                                                    |
| Translate transactions         | Generate transactions according to the standard format from data groups in an EDI system and carry out reverse processing. By choosing to translate documents from within the envelope, you can reduce document processing time because you do not need to specify a separate Translation service step in the business process. Required. Valid values are Yes and No. |

### **CII Outbound Envelope Properties**

The following table describes CII outbound (message group header) envelope properties:

| Field                                   | Description                                                                                                    |
|-----------------------------------------|----------------------------------------------------------------------------------------------------|
| Accepter Lookup Alias                   | Identifying string used with the sender ID and the receiver ID to look up this envelope with the EDI Encoder service. This alias associates a document with the service it requires. Valid value must be at least one limited standard character. Required. |
| Acknowledgement overdue after (hours)   | Amount of time, in hours, within which you must receive an acknowledgement. Valid value is four numeric characters. Optional.                                                                                                    |
| Acknowledgement overdue after (minutes) | Amount of time, in minutes, within which you must receive an acknowledgement. Valid value is four numeric characters. Required.                                                                                                    |
| Business Process List                   | Select a business process to run when this envelope is processed.                                                                                                    |
| Checksum TFD 1                          | Transfer form data (TFD) tag of first checksum. Valid value must be at least one limited standard character. Optional.                                                                                                    |
| Checksum TFD 2                          | TFD tag of second checksum. Valid value must be at least one limited standard character. Optional.                                                                                                    |
| Contract List                           | Select a previously created contract to associate with this envelope. Optional.                                                                                                    |
| Data Extraction Directory               | Directory for data extraction. Optional.                                                                                                    |
| Data Extraction Filename                | Filename for data extraction. Optional.                                                                                                    |
| Data Extraction Mailbox                 | Mailbox for data extraction. Required.                                                                                                    |
| Data Extraction Mailbox Message<br>Name | Mailbox message name for data extraction. Optional.                                                                                                    |
| Determine the Business Process by       | Select a business process that should run with extracted CII messages as the primary document. Required.  Valid values are:                                                                                                    |
|                                         | Looking up contract dynamically                                                                                                    |
|                                         | Specifying a contract                                                                                                    |
|                                         | Specifying a business process                                                                                                    |
| Dividing mode setting                   | Mode to indicate message groups are stored in a variable length record file. Required. Valid values are:                                                                                                    |
|                                         | Dividing mode                                                                                                    |
|                                         | Non-dividing mode                                                                                                    |
| Edition                                 | Edition number of the standard message. Valid value is two standard characters. Required.                                                                                                    |

| Field                                            | Description                                                                                                    |
|--------------------------------------------------|----------------------------------------------------------------------------------------------------|
| Eight Bit Character Encoding                     | Information interchange referred to in this CII syntax rule; encoding type of the 1-byte character set. Optional.                                                                                                    |
|                                                  | Valid values are:                                                                                                    |
|                                                  | Default Encoding of Platform                                                                                                    |
|                                                  | ◆ JIS0201 (JIS X 0201, Japanese)                                                                                                    |
|                                                  | ◆ SJIS (Shift-JIS, Japanese)                                                                                                    |
|                                                  | ◆ Other                                                                                                    |
| Expect an Acknowledgement for this Message Group | Whether you expect an acknowledgement that the receiver has received an interpretable message group. Valid values are Yes and No. Required.                                                                                                    |
| Extended mode setting                            | Mode to indicate whether the length of a variable length data element in the TFD (transfer form data element) should be compressed or extended if the condition determined according to the data type is satisfied. Required. Valid values are: |
|                                                  | Compressed mode                                                                                                    |
|                                                  | Extended mode                                                                                                    |
| Extraction Options                               | Required. Valid values are:                                                                                                    |
|                                                  | <ul> <li>Determined by a business process</li> </ul>                                                                                                    |
|                                                  | Extract to a file system directory                                                                                                    |
|                                                  | Extract to a mailbox                                                                                                    |
| Generate checksums                               | Check and generate sums of specified TFDs (that is, TFD containing a user data tag and control data tag), consecutively. Required. Valid values are Yes and No.                                                                                 |
| Information ID Code                              | Type of the standard message. Valid value is four standard characters. Required.                                                                                                    |
| Map Name                                         | Select the map to be used to perform a compliance check. The map must already be checked in. Optional.                                                                                                    |
| Operation mode setting                           | Mode to indicate this operation as test mode or production (normal) mode. Required. Valid values are:                                                                                                    |
|                                                  | ◆ Test                                                                                                    |
|                                                  | ◆ Production                                                                                                    |
| Organization Code                                | Coded name of the organization within a company or division receiving the message group. Valid value is four standard characters. Required.                                                                                                    |
| Receiver Code                                    | Coded name of the company or division receiving the message group. Valid value is 12 standard characters. Required.                                                                                                    |
| Receiver Stationed VAN Code                      | Coded name for the VAN of the company or division receiving the message group. Valid value is 12 standard characters. Optional.                                                                                                    |
| Receiving Center Code                            | Agency controlling the computer center receiving the message group. Valid value is an alphanumeric code with 12 standard characters. Optional.                                                                                                  |

| Field                          | Description                                                                                                    |
|--------------------------------|----------------------------------------------------------------------------------------------------|
| Sender Code                    | Coded name of the company or division sending the message group. Valid value is 12 standard characters. Required.                                   |
| Sender Stationed VAN Code      | Coded name for the value-added network (VAN) of the company or division sending the message group. Valid value is 12 standard characters. Optional. |
| Sending Center Code            | Computer center sending the message group. Valid value is an alphanumeric code with 12 standard characters. Optional.                               |
| Sixteen Bit Character Encoding | Information interchange referred to in this CII syntax rule; encoding type of the 2-byte character set. Optional.  Valid values are:                |
|                                | Default Encoding of Platform                                                                                                    |
|                                | ◆ JIS0208 (JIS X 0208, Japanese)                                                                                                    |
|                                | ◆ JIS0212 (JIS X 0212, Japanese)                                                                                                    |
|                                | ◆ SJIS (Shift-JIS, Japanese)                                                                                                    |
|                                | ◆ Other                                                                                                    |
| Sub Organization Code          | Coded name of the suborganization within a company or division receiving the message group. Valid value is two standard characters. Required.       |
| Syntax ID and Version Number   | Coded identifier of syntax rules and the version number. Valid value is six standard characters. Required.                                          |
| Transparent Mode Setting       | Mode of operation. Valid values are:                                                                                                    |
|                                | Transparent mode                                                                                                    |
|                                | Non-transparent mode                                                                                                    |
| Validate translation input     | Enables input-side validation to be turned off. Required.                                                                                           |
| Validate translation output    | Enables output-side validation to be turned off. Required.                                                                                          |

# **EDIFACT Inbound Syntax 4 UNB UNZ Envelope Properties, Interchange Level**

**Note:** An (\*) asterisk indicates that a wildcard value can be used with that parameter (for mandatory fields, the wildcard value is an (\*) asterisk). For Inbound envelopes, a wildcard value in the envelope matches any value in the input document, while an empty value in the envelope matches only an empty value in the input document. For Outbound envelopes, a wildcard value is equivalent to an empty value in the envelope.

The following table describes EDIFACT inbound Syntax 4 UNB UNZ envelope properties at the interchange level:

| Field                                                  | Description                                                                                                    |
|--------------------------------------------------------|----------------------------------------------------------------------------------------------------|
| * Sender ID                                            | Interchange ID as it should appear on the interchange header segment sent to this company or division. Valid value is 12 standard characters. Required.                              |
| * Identification Code Qualifier<br>(Sender ID)         | Coded qualifier of the sender ID as it should appear on the interchange header segment sent to this company or division. Valid value is four standard characters. Optional.          |
| * Interchange Sender Internal Identification           | Internal interchange ID as it should appear on the interchange header segment sent to this company or division. Valid value is 12 standard characters. Optional.                     |
| * Interchange Sender Internal<br>Sub-identification    | Subinterchange ID as it should appear on the interchange header segment sent to this company or division. Valid value is 12 standard characters. Optional.                           |
| * Recipient ID                                         | Interchange ID as it should appear on the interchange header segment received from this company or division. Valid value is 12 standard characters. Required.                        |
| * Identification Code Qualifier<br>(Recipient ID)      | Coded qualifier of the recipient ID as it should appear on the interchange header segment received from this company or division. Valid value is four standard characters. Optional. |
| * Interchange Recipient Internal Identification        | Internal interchange ID as it should appear on the interchange header segment received from this company or division. Valid value is 12 standard characters. Optional.               |
| * Interchange Recipient Internal<br>Sub-identification | Subinterchange ID as it should appear on the interchange header segment received from this company or division. Valid value is 12 standard characters. Optional.                     |
| * Test Indicator                                       | Mode of operation mode to use for this envelope. Required. Valid values are:                                                                                                    |
|                                                        | <ul><li>None (default)</li></ul>                                                                                                    |
|                                                        | ◆ Test                                                                                                    |
|                                                        | Syntax Only Test                                                                                                    |
|                                                        | ◆ Echo Request                                                                                                    |
|                                                        | ◆ Echo Response                                                                                                    |
|                                                        | <ul> <li>Any Indicator (wildcard)</li> </ul>                                                                                                    |

| Field                                                           | Description                                                                                                    |
|-----------------------------------------------------------------|----------------------------------------------------------------------------------------------------|
| Use global control number                                       | Whether this envelope definition must use a global control number to uniquely identify transactions. No indicates that the envelope definition must use its local global control number. Required. Valid values are:                                                                                                    |
|                                                                 | ◆ Yes (default)                                                                                                    |
|                                                                 | <ul> <li>Yes (and generate name from data)</li> </ul>                                                                                                    |
|                                                                 | ◆ No                                                                                                    |
| * Controlling Agency, Coded                                     | Code identifying a controlling agency. This field works in conjunction with Message Group ID (UNG01) and Message Version Number (UNG07) to identify the controlling agency responsible for definition of message group id in message version number. Optional.                                                                                                    |
| * Global Group Reference<br>Number                              | The global group reference number. This parameter is displayed only when <b>Use global control number</b> is set to <b>Yes</b> . The value entered here is the name of the global control number file. Required.                                                                                                    |
| * Local Group Reference Number                                  | The local group reference number. This parameter is displayed only when <b>Use global control number</b> is set to <b>No</b> . The value entered here is numeric from one to fourteen digits. Required.                                                                                                    |
| Perform Control Number<br>Sequence Checking                     | Performs an incremental sequence check. Required. Valid values are Yes and No (default).                                                                                                    |
| Perform Duplicate Control<br>Number Checking                    | Determine control number duplications. Required. Valid values are Yes and No (default).                                                                                                    |
| If sequence or duplicate checking,<br>EDI Post Processor should | How the EDI Post Processor service should perform sequence and duplicate checking. When multiple interchanges for the same trading partner are processed in parallel, subprocesses for transactions will always be a direct child to the process that did the deenveloping. If the interchange is out of sequence, the post processor re-runs until the time-out is reached. Required. Valid values: |
|                                                                 | <ul> <li>Process all interchanges in the EDI Sequence Check Queue (recommended<br/>and the default)</li> </ul>                                                                                                    |
|                                                                 | <ul> <li>Process only the current interchange</li> </ul>                                                                                                    |
| Maximum age of Control Number<br>History Records in days        | Maximum days to retain a history of control numbers to use for duplication determinations. Valid value is nine standard characters. Optional.                                                                                                    |
| Retain Enclosing Envelope                                       | Copy the envelope segments (UNB and UNZ) into each group or message extracted from the interchange. Required. Valid values are Yes and No.                                                                                                    |
| Business Process for<br>Non-Compliant Documents                 | Business process to be used when non-compliant documents are encountered. Required.                                                                                                    |
| Primary Name Format                                             | Information to include when generating a name for a global number and finding the correct number to assign based on that name. Optional. Information options include:                                                                                                    |
|                                                                 | Test Indicator                                                                                                    |

| Field                                     | Description                                                                                                    |
|-------------------------------------------|----------------------------------------------------------------------------------------------------|
| * Global Interchange Control<br>Reference | Interchange control reference number used globally. Select a previously defined number to reference. Valid value is nine standard characters. Required.                                                               |
| Handling of non-compliant Interchanges    | Process to follow when non-compliant interchanges are encountered. Required. Valid values:                                                                                                    |
|                                           | ◆ Accept                                                                                                    |
|                                           | Reject (default)                                                                                                    |
| Generate an acknowledgement               | Generate an acknowledgement that notifies the sender that the receiver has received either a non-compliant interchange or an interpretable interchange transmission. Required. Valid values are Yes (default) and No. |
| Acknowledgement Detail Level              | Level of detail to which acknowledgements are sent. If you select Segment level, the segment and message levels are acknowledged. Optional. Valid values are:                                                         |
|                                           | Interchange Level                                                                                                    |
|                                           | ◆ Group Level                                                                                                    |
|                                           | Message Level                                                                                                    |
|                                           | Segment Level                                                                                                    |
|                                           | ◆ Data Element Level (default)                                                                                                    |
| Send acknowledgement immediately          | Send specified level of acknowledgement immediately after interchange transmission occurs. Valid values are Yes and No (default). Required.                                                                           |
| Acceptor Lookup Alias format for          | Optional. Valid values are:                                                                                                    |
| generated CONTRLs                         | ◆ CONTRL (default)                                                                                                    |
|                                           | ◆ CONTRL_[syntax version]                                                                                                    |
|                                           | ◆ CONTRL_[test_indicator]                                                                                                    |
|                                           | <ul><li>CONTRL_[syntax version]_[test_indicator]</li></ul>                                                                                                    |
|                                           | • [message type (first one if multiple)]                                                                                                    |
| * Local Interchange Control<br>Reference  | Interchange control reference number used locally. Select a previously defined number to reference. Valid value is nine standard characters. Required.                                                                |
| Write S002 and S003 subelements           | Whether to write the S002 (Interchange Sender) and S003 (Interchange Receiver) subelements. Valid values are Yes and No (default). Required.                                                                          |
| Syntax 1,2,3 Action Response (UCI 0083)   | If using EDIFACT Syntax 3 lower, and UNB 0031 is "1" or Generate Acknowledgements is selected. Allows you to send receipt for UCI 0083. Optional. Valid values are:                                                   |
|                                           | <ul> <li>Acknowledged or Rejected (compliance based) (default)</li> </ul>                                                                                                    |
|                                           | ◆ Received                                                                                                    |

# **EDIFACT Inbound Syntax 4 UNG UNE Envelope Properties, Group Level**

**Note:** An (\*) asterisk indicates that a wildcard value can be used with that parameter (for mandatory fields, the wildcard value is an (\*) asterisk). For Inbound envelopes, a wildcard value in the envelope matches any value in the input document, while an empty value in the envelope matches only an empty value in the input document. For Outbound envelopes, a wildcard value is equivalent to an empty value in the envelope.

The following table describes EDIFACT inbound Syntax 4 UNG UNE envelope properties at the group level:

| Field                                             | Description                                                                                                    |
|---------------------------------------------------|----------------------------------------------------------------------------------------------------|
| * Sender ID                                       | Coded identifier of the company or division sending the message group. Valid value is 12 standard characters. Required.                                                                                              |
| * Identification Code Qualifier<br>(Sender ID)    | Coded qualifier of the sender ID as it should appear on the interchange header segment sent to this company or division. Valid value is four standard characters. Optional.                                          |
| * Recipient ID                                    | Coded identifier of the company or division receiving the message group. Valid value is 12 standard characters. Required.                                                                                            |
| * Identification Code Qualifier<br>(Recipient ID) | Coded qualifier of the recipient ID as it should appear on the interchange header segment sent to this company or division. Valid value is four standard characters. Optional.                                       |
| Use global control number                         | Whether this envelope definition must use a global group number to uniquely identify transactions. No indicates that the envelope definition must use its own global group number. Required. Valid values are:       |
|                                                   | <ul> <li>Yes</li> <li>Yes - Generate name from data</li> </ul>                                                                                                    |
|                                                   | No                                                                                                    |
| * Controlling Agency, Coded                       | Agency controlling the code representing the name of the sending EDI service provider and relaying the message group on the sending side. Valid value is alphanumeric code with three standard characters. Optional. |
| * Application Password                            | Password used to access the application of the receiver. Valid value is 15 standard characters. Optional.                                                                                                    |
| * Global Group Reference<br>Number                | Interchange control reference number used globally. Select a previously defined number to reference. Valid value is nine standard characters. Optional.                                                              |
| Use Security                                      | Use previously checked in trusted certificates to verify a secured document transmission. Valid values are Yes and No. Required.                                                                                     |
|                                                   | <b>Note:</b> This option must be set to Yes when using secure AUTACK messages in EDIFACT.                                                                                                    |
| This is the AUTACK Group<br>Envelope              | Specify whether this envelope is the AUTACK group envelope. Valid values are Yes and No (default). Required.                                                                                                    |
|                                                   | Note: Only displayed if Use Security is set to Yes.                                                                                                    |

| Field                         | Description                                                                                                    |
|-------------------------------|----------------------------------------------------------------------------------------------------|
| Security Certificate          | The security certificate. Default is B2BHttp. Required.                                                                                |
|                               | <b>Note:</b> Only displayed if Use Security is set to Yes and This is the AUTACK Group Envelope is also set to Yes.                    |
| Security Algorithm            | The algorithm for security purposes. Default is MD5 with RSA. Required.                                                                |
|                               | <b>Note:</b> Only displayed if Use Security is set to Yes and This is the AUTACK Group Envelope is also set to Yes.                    |
| Use of Algorithm              | How the algorithm should be used. Default is 1-Owner Hashing. Required.                                                                |
|                               | <b>Note:</b> Only displayed if Use Security is set to Yes and This is the AUTACK Group Envelope is also set to Yes.                    |
| Security Service              | The service provided by the selected security. Default is Non-repudiation of origin. Required.                                         |
|                               | <b>Note:</b> Only displayed if Use Security is set to Yes and This is the AUTACK Group Envelope is also set to Yes.                    |
| Scope of Security Application | The scope of the security application (what it checks). Default is 3 - Whole related message, package, group or interchange. Required. |
|                               | <b>Note:</b> Only displayed if Use Security is set to Yes and This is the AUTACK Group Envelope is also set to Yes.                    |
| Response Type                 | The type of response. Default is 1- No acknowledgement. Required.                                                                      |
|                               | <b>Note:</b> Only displayed if Use Security is set to Yes and This is the AUTACK Group Envelope is also set to Yes.                    |
| Filter Function               | The type of filter used. Default is 2 - Hexadecimal Filter. Required.                                                                  |
|                               | <b>Note:</b> Only displayed if Use Security is set to Yes and This is the AUTACK Group Envelope is also set to Yes.                    |

## **EDIFACT Inbound Syntax 4 UNH UNT Envelope Properties,** Transaction Level

**Note:** An (\*) asterisk indicates that a wildcard value can be used with that parameter (for mandatory fields, the wildcard value is an (\*) asterisk). For Inbound envelopes, a wildcard value in the envelope matches any value in the input document, while an empty value in the envelope matches only an empty value in the input document. For Outbound envelopes, a wildcard value is equivalent to an empty value in the envelope.

The following table describes EDIFACT inbound Syntax 4 UNH UNT envelope properties at the transaction level:

| Field                                                                          | Description                                                                                                    |
|--------------------------------------------------------------------------------|----------------------------------------------------------------------------------------------------|
| * Sender ID (from group or interchange)                                        | Interchange ID as it should appear on the transaction sent to this company or division. Valid value is 12 standard characters. Required.                                                                                                    |
| Identification Code Qualifier<br>(Sender ID) (from group or<br>interchange)    | Coded qualifier of the sender ID as it should appear on the from group or interchange header segment sent to this company or division. Valid value is four standard characters. Optional.                                                                                                    |
| * Recipient ID (from group or interchange)                                     | Interchange ID as it should appear on the transaction received from this company or division. Valid value is 12 standard characters. Required.                                                                                                    |
| Identification Code Qualifier<br>(Recipient ID) (from group or<br>interchange) | Coded qualifier of the recipient ID as it should appear on the from group or interchange header segment sent to this company or division. Valid value is four standard characters. Optional.                                                                                                    |
| * Message Type                                                                 | Transaction message type as determined by the information type in the header of the message group, which includes the message or by the information type in the transaction message. Valid value is six standard characters. Required. If using AUTACK, create a separate AUTACK inbound transaction envelope with a message type of AUTACK so you can configure the trusted certificate you want to use when validating the digital signature. |
| * Message Version Number                                                       | Version number of the standard message. Valid value is three standard characters. Required.                                                                                                    |
| * Message Release Number<br>(Required for EDIFACT, optional<br>for ODETTE)     | Release number of the standard message. Valid value is three standard characters. Required for EDIFACT. Optional for ODETTE.                                                                                                    |
| * Controlling Agency, Coded                                                    | Agency controlling the code representing the name of the sending EDI service provider and relaying the message group on the sending side. Valid value is alphanumeric code with three standard characters. Optional.                                                                                                    |
| * Association Assigned Code                                                    | Assigned associated code for the agency controlling the name of the sending EDI service provider and relaying the message group on the sending side. Valid value is alphanumeric code with six standard characters. Optional.                                                                                                    |
| * Message Type Sub-Function<br>Identification                                  | Coded identifier of a sub-function of a message type. Valid value is six standard characters. Optional.                                                                                                    |

| Field                                                                           | Description                                                                                                    |
|---------------------------------------------------------------------------------|----------------------------------------------------------------------------------------------------|
| Use global control number                                                       | Whether this envelope definition must use a global control number to uniquely identify transactions. No indicates that the envelope definition must use its own global control number. Required. Valid values are:                                          |
|                                                                                 | ◆ Yes                                                                                                    |
|                                                                                 | Yes (and generate name from data)                                                                                                    |
|                                                                                 | ◆ No                                                                                                    |
| Test Indicator                                                                  | Operation mode to use for this envelope. Required. Valid values are:                                                                                                    |
|                                                                                 | None (default)                                                                                                    |
|                                                                                 | ◆ Test                                                                                                    |
|                                                                                 | Syntax Only Test                                                                                                    |
|                                                                                 | ◆ Echo Request                                                                                                    |
|                                                                                 | ◆ Echo Response                                                                                                    |
|                                                                                 | Any Indicator (wildcard)                                                                                                    |
| Perform Control Number<br>Sequence Checking                                     | Compare the sequence of control numbers in the data with the Control Number parameter for this envelope. Required. Valid values are Yes and No (default).                                                                                                   |
| Perform Duplicate Control<br>Number Checking                                    | Determine control number duplications. Required. Valid values are Yes and No (default).                                                                                                    |
| Maximum age of Control Number<br>History Records in days                        | Maximum days to retain a history of control numbers to use for duplication determinations. Valid value is nine standard characters. Optional.                                                                                                    |
| Retain Enclosing Envelope                                                       | Copy the envelope segments (UNB and UNZ) into each message extracted from the transaction. Required. Valid values are Yes (default) and No.                                                                                                    |
| Batch transactions received within a functional group into one output document. | Put all similar transactions from a functional group into one output document. For example, all invoices would be put into one document. Valid values are Yes (default) and No. The default is to output each transaction to a separate document. Required. |

| Field                    | Description                                                                                                    |
|--------------------------|----------------------------------------------------------------------------------------------------|
| Primary Name Format      | Check boxes to instruct what information to include when generating a name for a primary global control number and finding the correct number to assign based on that name. Optional.                                                                                                    |
|                          | Select from:                                                                                                    |
|                          | Message Type                                                                                                    |
|                          | <ul> <li>Message Version and Release Number</li> </ul>                                                                                                    |
|                          | Test Indicator                                                                                                    |
|                          | Note: If you are using a generated global control number (Use global control number is set to Yes (and generate name from data)), Application tries to generate and match the following control numbers:                                                                                                 |
|                          | <ul> <li>First, it tries to generate and match the control number in the primary name<br/>format (replacing the values that are selected for the corresponding value in<br/>the message).</li> </ul>                                                                                                    |
|                          | <ul> <li>Second, it tries to generate and match the First Backup Name.</li> </ul>                                                                                                    |
|                          | <ul> <li>Third, it tries to generate and match the Second Backup Name.</li> </ul>                                                                                                    |
|                          | <ul> <li>Fourth, if there is not an existing control number that matches the names<br/>generated in steps 1-3, a control number with the name assigned in the first<br/>step is created.</li> </ul>                                                                                                    |
| First Backup Name Format | The first backup name format to use when generating a global control number. The system allows for two alternatives if the Primary Name Format is not found—checking for the First Backup Name Format and then, if that is not found, checking for the Second Backup Name Format. Optional. Select from: |
|                          | Message Type                                                                                                    |
|                          | Message Version and Release Number                                                                                                    |
|                          | Test Indicator                                                                                                    |
|                          | Note: If you are using a generated global control number (Use global control number is set to Yes (and generate name from data)), Application tries to generate and match the following control numbers:                                                                                                 |
|                          | <ul> <li>First, it tries to generate and match the control number in the primary name<br/>format (replacing the values that are selected for the corresponding value in<br/>the message).</li> </ul>                                                                                                    |
|                          | <ul> <li>Second, it tries to generate and match the First Backup Name.</li> </ul>                                                                                                    |
|                          | <ul> <li>Third, it tries to generate and match the Second Backup Name.</li> </ul>                                                                                                    |
|                          | <ul> <li>Fourth, if there is not an existing control number that matches the names<br/>generated in steps 1-3, a control number with the name assigned in the first<br/>step is created.</li> </ul>                                                                                                    |

| Field                                 | Description                                                                                                    |
|---------------------------------------|----------------------------------------------------------------------------------------------------|
| Second Backup Name Format             | The second backup name format to use when generating a global control number. The system allows for two alternatives if the Primary Name Format is not found—checking for the First Backup Name Format and then, if that is not found, checking for the Second Backup Name Format. Optional. |
|                                       | Select from:                                                                                                    |
|                                       | ◆ Message Type                                                                                                    |
|                                       | Message Version and Release Number                                                                                                    |
|                                       | Test Indicator                                                                                                    |
|                                       | Note: If you are using a generated global control number (Use global control number is set to Yes (and generate name from data)),  Application tries to generate and match the following control numbers:                                                                                    |
|                                       | <ul> <li>First, it tries to generate and match the control number in the primary name<br/>format (replacing the values that are selected for the corresponding value in<br/>the message).</li> </ul>                                                                                         |
|                                       | <ul> <li>Second, it tries to generate and match the First Backup Name.</li> </ul>                                                                                                    |
|                                       | <ul> <li>Third, it tries to generate and match the Second Backup Name.</li> </ul>                                                                                                    |
|                                       | <ul> <li>Fourth, if there is not an existing control number that matches the names<br/>generated in steps 1-3, a control number with the name assigned in the first<br/>step is created.</li> </ul>                                                                                          |
| Global Message Reference<br>Number    | Transaction group control reference number used globally. Select a previously defined number to reference. Valid value is nine standard characters. Required.                                                                                                    |
| Handling of non-compliant<br>Messages | Process to follow when non-compliant transactions are encountered. Required. Valid values are:                                                                                                    |
|                                       | Accept compliant and non-compliant transactions                                                                                                    |
|                                       | ◆ Accept compliant transactions, reject non-compliant transactions (default)                                                                                                    |
| Compliance Check Document             | Check the transaction set body for compliance. Valid values are Yes (default) and No. Required.                                                                                                    |
|                                       | <b>Note:</b> This only applies to data compliance, not to security/certificate compliance.                                                                                                    |
| Map Name Mode                         | How to determine which map to use to perform a compliance check. Required. Valid values are:                                                                                                    |
|                                       | ◆ Specify (default)                                                                                                    |
|                                       | <ul> <li>Generate from data (this is useful if you want to share across envelopes)</li> </ul>                                                                                                    |
|                                       | <b>Note:</b> If you select this option, you must select at least one parameter for Primary Name Format.                                                                                                    |
| Map Name                              | Which map to use to perform a compliance check (if <b>Compliance Check document</b> is set to Yes and <b>Map Name Mode</b> set to Specify). The map must already be checked in to Application. Optional.                                                                                     |

| Field               | Description                                                                                                    |
|---------------------|----------------------------------------------------------------------------------------------------|
| Primary Name Format | Check boxes to instruct what information to include when generating and matching a name for the map. Optional.  Select from:                                                              |
|                     | EDI Standard                                                                                                    |
|                     | Sender ID Code Qualifier                                                                                                    |
|                     | Sender ID                                                                                                    |
|                     | Recipient ID Code Qualifier                                                                                                    |
|                     | • Recipient ID                                                                                                    |
|                     | Message Type                                                                                                    |
|                     | <ul> <li>Message Version and Release Number</li> </ul>                                                                                                    |
|                     | Test Indicator                                                                                                    |
|                     | <b>Note:</b> If you are using a generated map name ( <b>Map Name Mode</b> is set to Generate from data), Application tries to generate and match the following maps:                      |
|                     | <ul> <li>First, it tries to generate and match the map in the primary name format<br/>(replacing the values that are selected for the corresponding value in the<br/>message).</li> </ul> |
|                     | <ul> <li>Second, it tries to generate and match the First Backup Name.</li> </ul>                                                                                                    |
|                     | <ul> <li>Third, it tries to generate and match the Second Backup Name.</li> </ul>                                                                                                    |
|                     | <ul> <li>Fourth, if there is not an existing map that matches the names generated in<br/>steps 1-3, an error is generated.</li> </ul>                                                     |
|                     | Note: Only occurs if Generate an error if no matching map is found is set to Yes.                                                                                                    |

#### Field Description First Backup Name Format The first backup name format to use when generating a map name. The system allows for two alternatives if the Primary Name Format is not found—checking for the First Backup Name Format and then, if that is not found, checking for the Second Backup Name Format. Optional. Select from: **EDI Standard** Sender ID Code Qualifier Sender ID Recipient ID Code Qualifier Recipient ID Message Type Message Version and Release Number Test Indicator Note: If you are using a generated map name (Map Name Mode is set to Generate from data), Application tries to generate and match the following maps: • First, it tries to generate and match the map in the primary name format (replacing the values that are selected for the corresponding value in the message). Second, it tries to generate and match the First Backup Name. Third, it tries to generate and match the Second Backup Name. Fourth, if there is not an existing map that matches the names generated in steps 1-3, an error is generated. Note: Only occurs if Generate an error if no matching map is found is set to Yes.

| Field                                                           | Description                                                                                                    |
|-----------------------------------------------------------------|----------------------------------------------------------------------------------------------------|
| Second Backup Name Format                                       | The second backup name format to use when generating a map name. The system allows for two alternatives if the Primary Name Format is not found—checking for the First Backup Name Format and then, if that is not found, checking for the Second Backup Name Format. Optional.                                                                                        |
|                                                                 | Select from:                                                                                                    |
|                                                                 | EDI Standard                                                                                                    |
|                                                                 | Sender ID Code Qualifier                                                                                                    |
|                                                                 | ◆ Sender ID                                                                                                    |
|                                                                 | ◆ Recipient ID Code Qualifier                                                                                                    |
|                                                                 | ◆ Recipient ID                                                                                                    |
|                                                                 | ◆ Message Type                                                                                                    |
|                                                                 | <ul> <li>Message Version and Release Number</li> </ul>                                                                                                    |
|                                                                 | Test Indicator                                                                                                    |
|                                                                 | <b>Note:</b> If you are using a generated map name ( <b>Map Name Mode</b> is set to Generate from data), Application tries to generate and match the following maps:                                                                                                    |
|                                                                 | <ul> <li>First, it tries to generate and match the map in the primary name format<br/>(replacing the values that are selected for the corresponding value in the<br/>message).</li> </ul>                                                                                                    |
|                                                                 | <ul> <li>Second, it tries to generate and match the First Backup Name.</li> </ul>                                                                                                    |
|                                                                 | <ul> <li>Third, it tries to generate and match the Second Backup Name.</li> </ul>                                                                                                    |
|                                                                 | • Fourth, if there is not an existing map that matches the names generated in steps 1-3, an error is generated.                                                                                                    |
|                                                                 | <b>Note:</b> Only occurs if <b>Generate an error if no matching map is found</b> is set to Yes.                                                                                                    |
| Generate an error if no generated map name exists in the system | Specifies whether to generate an error if the Map Name selected is not found. Valid values are Yes (default) and No.                                                                                                    |
|                                                                 | Note: Only displayed if Map Name Mode is set to Generate from data.                                                                                                    |
| Translate transactions                                          | Generate transactions according to the standard format from data groups in an EDI system and carry out reverse processing. By choosing to translate documents from within the envelope, you can reduce document processing time because you do not need to specify a separate Translation service step in the business process. Valid values are Yes and No (default). |
| Validate translation output                                     | Validate translated output (that is, documents sent to trading partners). Valid values are Yes (default) and No. Required.                                                                                                    |

| Field                             | Description                                                                                                    |
|-----------------------------------|----------------------------------------------------------------------------------------------------|
| Determine the Business Process by | Select a business process that should run with messages as the primary document. Optional.                                                                                                    |
|                                   | Valid values are:                                                                                                    |
|                                   | <ul> <li>Looking up contract dynamically</li> </ul>                                                                                                    |
|                                   | <ul> <li>Specifying a contract</li> </ul>                                                                                                    |
|                                   | <ul> <li>Specifying a business process</li> </ul>                                                                                                    |
|                                   | <ul> <li>Generating the business process name from the data</li> </ul>                                                                                                    |
| For each document                 | As specified in the Determine the Business Process. Required. Valid values are:                                                                                                    |
|                                   | <ul> <li>Invoke the business process</li> </ul>                                                                                                    |
|                                   | <ul> <li>Set the business process name in the process data</li> </ul>                                                                                                    |
| Primary Name Format               | Check boxes to instruct what information to include when generating and matching a name for the business process. Optional.                                                                                                    |
|                                   | Select from:                                                                                                    |
|                                   | EDI Standard                                                                                                    |
|                                   | Sender ID Code Qualifier                                                                                                    |
|                                   | ◆ Sender ID                                                                                                    |
|                                   | Recipient ID Code Qualifier                                                                                                    |
|                                   | ◆ Recipient ID                                                                                                    |
|                                   | ◆ (0065) Message Type                                                                                                    |
|                                   | <ul> <li>Message Version and Release Number</li> </ul>                                                                                                    |
|                                   | Test Indicator                                                                                                    |
|                                   | <b>Note:</b> If you are using a generated business process name ( <b>Determine the Business Process By</b> is set to Generating the business process name from the data), Application tries to generate and match the following business process: |
|                                   | <ul> <li>First, it tries to generate and match the business process in the primary<br/>name format (replacing the values that are selected for the corresponding<br/>value in the message).</li> </ul>                                            |
|                                   | <ul> <li>Second, it tries to generate and match the first Backup Name.</li> </ul>                                                                                                    |
|                                   | <ul> <li>Third, it tries to generate and match the second Backup Name.</li> </ul>                                                                                                    |
|                                   | <ul> <li>Fourth, if there is not an existing business process that matches the names<br/>generated in steps 1-3, an error is generated.</li> </ul>                                                                                                |
|                                   | Note: Only occurs if Generate an error if no generated business process name exists in the system is set to Yes.                                                                                                    |

| Field                    | Description                                                                                                    |
|--------------------------|----------------------------------------------------------------------------------------------------|
| First Backup Name Format | The first backup name format to use when generating a business process name. The system allows for two alternatives if the Primary Name Format is not found—checking for the First Backup Name Format and then, if that is not found, checking for the Second Backup Name Format. Optional. |
|                          | Select from:                                                                                                    |
|                          | ◆ EDI Standard                                                                                                    |
|                          | ◆ Sender ID Code Qualifier                                                                                                    |
|                          | ◆ Sender ID                                                                                                    |
|                          | ◆ Recipient ID Code Qualifier                                                                                                    |
|                          | ◆ Recipient ID                                                                                                    |
|                          | ◆ (0065) Message Type                                                                                                    |
|                          | <ul> <li>Message Version and Release Number</li> </ul>                                                                                                    |
|                          | ◆ Test Indicator                                                                                                    |
|                          | Note: If you are using a generated business process name (Determine Business Process Name By is set to Generating a Business Process name from the data), Application tries to generate and match the following business process:                                                           |
|                          | <ul> <li>First, it tries to generate and match the business process in the primary<br/>name format (replacing the values that are selected for the corresponding<br/>value in the message).</li> </ul>                                                                                      |
|                          | <ul> <li>Second, it tries to generate and match the First Backup Name.</li> </ul>                                                                                                    |
|                          | <ul> <li>Third, it tries to generate and match the Second Backup Name.</li> </ul>                                                                                                    |
|                          | <ul> <li>Fourth, if there is not an existing business process that matches the names<br/>generated in steps 1-3, an error is generated.</li> </ul>                                                                                                    |
|                          | Note: Only occurs if Generate an error if no generated business process name exists in the system is set to Yes.                                                                                                    |

| Field                                                                        | Description                                                                                                    |
|------------------------------------------------------------------------------|----------------------------------------------------------------------------------------------------|
| Second Backup Name Format                                                    | The second backup name format to use when generating a business process name. The system allows for two alternatives if the Primary Name Format is not found—checking for the First Backup Name Format and then, if that is not found, checking for the Second Backup Name Format. Optional. |
|                                                                              | Select from:                                                                                                    |
|                                                                              | EDI Standard                                                                                                    |
|                                                                              | ◆ Sender ID Code Qualifier                                                                                                    |
|                                                                              | ◆ Sender ID                                                                                                    |
|                                                                              | Recipient ID Code Qualifier                                                                                                    |
|                                                                              | ◆ Recipient ID                                                                                                    |
|                                                                              | ◆ (0065) Message Type                                                                                                    |
|                                                                              | <ul> <li>Message Version and Release Number</li> </ul>                                                                                                    |
|                                                                              | ◆ Test Indicator                                                                                                    |
|                                                                              | Note: If you are using a generated business process name (Determine Error Business Process Name By is set to Generating a Business Process name from the data), Application tries to generate and match the following business process:                                                      |
|                                                                              | <ul> <li>First, it tries to generate and match the business process in the primary<br/>name format (replacing the values that are selected for the corresponding<br/>value in the message).</li> </ul>                                                                                       |
|                                                                              | <ul> <li>Second, it tries to generate and match the First Backup Name.</li> </ul>                                                                                                    |
|                                                                              | <ul> <li>Third, it tries to generate and match the Second Backup Name.</li> </ul>                                                                                                    |
|                                                                              | • Fourth, if there is not an existing business process that matches the names generated in steps 1-3, an error is generated.                                                                                                    |
|                                                                              | Note: Only occurs if Generate an error if no generated business process name exists in the system is set to Yes.                                                                                                    |
| Generate an error if no generated business process name exists in the system | Specify whether to generate an error if there is no match to the generated business process name in the system. Valid values are Yes (default) and No.  Note: Only displayed if Determine the Business Process By is set to Generating the business process name from the data.              |
| Contract List                                                                | Select a previously created contract to associate with this envelope.                                                                                                    |
| Business Process List                                                        | Select a previously created business process to associate with this envelope Optional.                                                                                                    |
|                                                                              | Displayed only if <b>Determine the Business Process Name</b> is set to Specifying the business process.                                                                                                    |
| Extraction Options                                                           | Business process data extraction. Required.                                                                                                    |
|                                                                              | Valid values:                                                                                                    |
|                                                                              | <ul> <li>Determined by business process (default)</li> </ul>                                                                                                    |
|                                                                              | Extract to a file system directory                                                                                                    |
|                                                                              | Extract to a mailbox                                                                                                    |

| Field                                   | Description                                                                                                    |
|-----------------------------------------|----------------------------------------------------------------------------------------------------|
| Data Extraction Directory               | Directory for data extraction. Optional.                                                                                                    |
| Data Extraction Filename                | Filename for data extraction. Optional.                                                                                                    |
| Data Extraction Mailbox                 | Mailbox for data extraction. Required.                                                                                                    |
| Data Extraction Mailbox Message<br>Name | Mailbox message name for data extraction. Optional.                                                                                                    |
| Error Business Process Mode             | How to determine the business process name to use if there were errors in the compliance check. Required. Valid values are:                                                                            |
|                                         | <ul> <li>Specifying a Business Process name (default)</li> </ul>                                                                                                    |
|                                         | <ul> <li>Generating a Business Process name from the data (this is useful if you<br/>want to share across envelopes)</li> </ul>                                                                        |
|                                         | <b>Note:</b> If you select this option, you must select at least one parameter for Primary Name Format. The generated name will end with FIN.                                                          |
| Primary Name Format                     | Check boxes to instruct what information to include when generating and matching a name for the error business process name. Optional.  Select from:                                                   |
|                                         | ◆ EDI Standard                                                                                                    |
|                                         | ◆ Sender ID Code Qualifier                                                                                                    |
|                                         | ◆ Sender ID                                                                                                    |
|                                         | ◆ Recipient ID Code Qualifier                                                                                                    |
|                                         | ◆ Recipient ID                                                                                                    |
|                                         | ◆ (0065) Message Type                                                                                                    |
|                                         | <ul> <li>Message Version and Release Number</li> </ul>                                                                                                    |
|                                         | ◆ Test Indicator                                                                                                    |
|                                         | Note: If you are using a generated error business process name (Error Business Process Mode is set to Generate from data), Application tries to generate and match the following business process:     |
|                                         | <ul> <li>First, it tries to generate and match the business process in the primary<br/>name format (replacing the values that are selected for the corresponding<br/>value in the message).</li> </ul> |
|                                         | <ul> <li>Second, it tries to generate and match the First Backup Name.</li> </ul>                                                                                                    |
|                                         | <ul> <li>Third, it tries to generate and match the Second Backup Name.</li> </ul>                                                                                                    |
|                                         | <ul> <li>Fourth, if there is not an existing business process that matches the names<br/>generated in steps 1-3, an error is generated.</li> </ul>                                                     |
|                                         | Note: Only occurs if Generate an error if no generated business process name exists in the system is set to Yes.                                                                                       |

| Field                    | Description                                                                                                    |
|--------------------------|----------------------------------------------------------------------------------------------------|
| First Backup Name Format | The first backup name format to use when generating an error business process name. The system allows for two alternatives if the Primary Name Format is not found—checking for the First Backup Name Format and then, if that is not found, checking for the Second Backup Name Format. Optional. |
|                          | Select from:                                                                                                    |
|                          | ◆ EDI Standard                                                                                                    |
|                          | ◆ Sender ID Code Qualifier                                                                                                    |
|                          | ◆ Sender ID                                                                                                    |
|                          | ◆ Recipient ID Code Qualifier                                                                                                    |
|                          | ◆ Recipient ID                                                                                                    |
|                          | ◆ (0065) Message Type                                                                                                    |
|                          | <ul> <li>Message Version and Release Number</li> </ul>                                                                                                    |
|                          | ◆ Test Indicator                                                                                                    |
|                          | <b>Note:</b> If you are using a generated error business process name ( <b>Error Business Process Mode</b> is set to Generate from data), Application tries to generate and match the following business process:                                                                                  |
|                          | <ul> <li>First, it tries to generate and match the business process in the primary<br/>name format (replacing the values that are selected for the corresponding<br/>value in the message).</li> </ul>                                                                                             |
|                          | <ul> <li>Second, it tries to generate and match the First Backup Name.</li> </ul>                                                                                                    |
|                          | <ul> <li>Third, it tries to generate and match the Second Backup Name.</li> </ul>                                                                                                    |
|                          | • Fourth, if there is not an existing business process that matches the names generated in steps 1-3, an error is generated.                                                                                                    |
|                          | Note: Only occurs if Generate an error if no generated business process name exists in the system is set to Yes.                                                                                                    |

| Field                                                                        | Description                                                                                                    |
|------------------------------------------------------------------------------|----------------------------------------------------------------------------------------------------|
| Second Backup Name Format                                                    | The second backup name format to use when generating an error business process name. The system allows for two alternatives if the Primary Name Format is not found—checking for the First Backup Name Format and then, if that is not found, checking for the Second Backup Name Format. Optional. |
|                                                                              | Select from:                                                                                                    |
|                                                                              | ◆ EDI Standard                                                                                                    |
|                                                                              | Sender ID Code Qualifier                                                                                                    |
|                                                                              | ◆ Sender ID                                                                                                    |
|                                                                              | Recipient ID Code Qualifier                                                                                                    |
|                                                                              | ◆ Recipient ID                                                                                                    |
|                                                                              | ◆ (0065) Message Type                                                                                                    |
|                                                                              | <ul> <li>Message Version and Release Number</li> </ul>                                                                                                    |
|                                                                              | Test Indicator                                                                                                    |
|                                                                              | Note: If you are using a generated error business process name (Error Business Process Mode is set to Generate from data), Application tries to generate and match the following business process:                                                                                                  |
|                                                                              | • First, it tries to generate and match the business process in the primary name format (replacing the values that are selected for the corresponding value in the message).                                                                                                    |
|                                                                              | <ul> <li>Second, it tries to generate and match the First Backup Name.</li> </ul>                                                                                                    |
|                                                                              | <ul> <li>Third, it tries to generate and match the Second Backup Name.</li> </ul>                                                                                                    |
|                                                                              | <ul> <li>Fourth, if there is not an existing business process that matches the names<br/>generated in steps 1-3, an error is generated.</li> </ul>                                                                                                    |
|                                                                              | Note: Only occurs if Generate an error if no generated business process name exists in the system is set to Yes.                                                                                                    |
| Generate an error if no generated business process name exists in the system | Specify whether to generate an error if there is no match to the generated business process name in the system. Valid values are Yes (default) and No.  Note: Only displayed if Error Business Process Mode is set to Generate from data.                                                           |
| Business Process List                                                        | Select a previously created business process to associate with this envelope. Optional.                                                                                                    |
|                                                                              | Displayed only if <b>Determine Error Business Process Name By</b> is set to Specifying the business process.                                                                                                    |
| Use Security                                                                 | Use previously checked in trusted certificates to verify a secured document transmission. Valid values are Yes and No (default). Required.                                                                                                    |
|                                                                              | <b>Note:</b> This option must be set to Yes when using secure AUTACK messages in EDIFACT.                                                                                                    |

| Field                         | Description                                                                                                    |
|-------------------------------|----------------------------------------------------------------------------------------------------|
| Scope of Security Application | Used for AUTACK security only. Security header and message body referenced in the digital certificate. Required. Valid values are:                                                                                                    |
|                               | <ul> <li>1 - Security header and message body. Use this option if you want the<br/>AUTACK embedded in the transaction that it is securing.</li> </ul>                                                                                                  |
|                               | 3 - Whole related message, package, group, or interchange. Use this option<br>if you want the AUTACK to reference the data transaction or the group it is<br>securing. When selecting this option, you have two options for certificate<br>parameters: |
|                               | <ul><li>Use a certificate in USC segment or generate a certificate name</li><li>Use a specified certificate only</li></ul>                                                                                                    |
| Security Certificate          | Select a previously checked in system certificate to associate with this envelope. Required.                                                                                                    |

## **EDIFACT Outbound Syntax 4 UNB UNZ Envelope Properties,** Interchange Level

**Note:** An (\*) asterisk indicates that a wildcard value can be used with that parameter (for mandatory fields, the wildcard value is an (\*) asterisk). For Inbound envelopes, a wildcard value in the envelope matches any value in the input document, while an empty value in the envelope matches only an empty value in the input document. For Outbound envelopes, a wildcard value is equivalent to an empty value in the envelope.

The following table describes EDIFACT outbound Syntax 4 UNB UNZ envelope properties at the interchange level:

| Field                                                  | Description                                                                                                    |
|--------------------------------------------------------|----------------------------------------------------------------------------------------------------|
| * Syntax Identifier                                    | Coded identifier of syntax rules. Valid value is four standard characters. Required.                                                                                            |
| * Syntax Version Number                                | Version number of syntax rules. Valid value is one standard characters. The current value is 4. Required.                                                                       |
| * Service Code List Directory<br>Version Number        | Version number of the service code list directory. Optional.                                                                                                    |
| * Character Encoding, Coded                            | Coded character encoding used in the interchange. Optional.                                                                                                    |
| * Sender ID                                            | Coded identifier of the company or division sending the interchange. Valid value is 12 standard characters. Required.                                                           |
| * Identification Code Qualifier<br>(Sender ID)         | Coded qualifier of the sender ID as it should appear on the interchange header segment sent to this company or division. Valid value is four standard characters. Optional.     |
| * Interchange Sender Internal<br>Identification        | Internal interchange ID as it should appear on the interchange header segment sent to this company or division. Valid value is 12 standard characters. Optional.                |
| * Interchange Sender Internal<br>Sub-identification    | Internal interchange sub ID as it should appear on the interchange header segment sent to this company or division. Valid value is 12 standard characters. Optional.            |
| * Recipient ID                                         | Coded identifier of the company or division receiving the interchange. Valid value is 12 standard characters. Required.                                                         |
| * Identification Code Qualifier<br>(Recipient ID)      | Coded qualifier of the recipient ID as it should appear on the interchange header segment sent to this company or division. Valid value is three standard characters. Optional. |
| * Interchange Recipient Internal Identification        | Internal interchange ID as it should appear on the interchange header segment received from a company or division. Valid value is 12 standard characters. Optional.             |
| * Interchange Recipient Internal<br>Sub-identification | Internal interchange sub ID as it should appear on the interchange header segment received from a company or division. Valid value is 12 standard characters. Optional.         |

| Field                                     | Description                                                                                                    |
|-------------------------------------------|----------------------------------------------------------------------------------------------------|
| Use global control number                 | Whether this envelope definition must use a global control number to uniquely identify transactions. No indicates that the envelope definition must use its own global control number. Optional. Valid values are: |
|                                           | Yes (default)                                                                                                    |
|                                           | Yes (and generate name from data)                                                                                                    |
|                                           | ◆ No                                                                                                    |
| * Recipient Reference/Password            | Reference or password as agreed between the communicating trading partners. Optional.                                                                                                    |
| * Recipient Reference/Password Qualifier  | Coded qualifier and password of the receiver as it should appear on the message group header sent to this company or division. Valid value is four standard characters. Optional.                                  |
| * Application Reference                   | Reference identifier of the application used by the sender. Valid value is 15 standard characters. Optional.                                                                                                    |
| * Processing Priority Code                | Code determined by the sender requesting processing priority for the interchange. Optional.                                                                                                    |
| * Acknowledgement Request                 | Request an acknowledgement that notifies the sender that the receiver has received an interpretable interchange transmission. Optional.                                                                            |
| * Acknowledgement overdue after (hours)   | Amount of time, in hours, within which you must receive an acknowledgement. Valid value is four numeric characters. Optional.                                                                                      |
| * Acknowledgement overdue after (minutes) | Amount of time, in minutes, within which you must receive an acknowledgement. Valid value is four numeric characters. Optional.                                                                                    |
| * Interchange Agreement Identifier        | Identification by name or code of the type of agreement under which the interchange takes place. Optional.                                                                                                    |
| * Test Indicator                          | The structural level in the envelope containing the test indicator is a test. Optional.                                                                                                    |
| * Global Interchange Control<br>Reference | Interchange control reference number used globally. Select a previously defined number to reference. Valid value is nine standard characters. Required.                                                            |
|                                           | Note: Only displayed if Use Global Control Number is set to Yes.                                                                                                    |
| * Local Interchange Control<br>Reference  | Interchange control reference number used locally. Select a previously defined number to reference. Valid value is fourteen standard characters. Required. Default is 1.                                           |
|                                           | Note: Only displayed if Use Global Control Number is set to No.                                                                                                    |
| Primary Name Format                       | Information to include when generating a name for a primary global number and finding the correct number to assign based on that name. Information includes:                                                       |
|                                           | Test Indicator                                                                                                    |
|                                           | Check the appropriate information to use in the format. Optional.                                                                                                    |
| Specify Non-Standard delimiters           | Delimiters other than the default delimiters associated with the Syntax Identifier, UNOA or UNOB. Valid values are Yes and No (default). Required.                                                                 |
| * UNA Segments                            | Incorporate UNA segments in this envelope. Valid values are Yes and No (default). Required.                                                                                                    |

| Field                             | Description                                                                                                    |
|-----------------------------------|----------------------------------------------------------------------------------------------------|
| Stream Segments                   | Insert an end-of-line character after each segment record. Valid values are Yes and No (default). Required.                                                                                                    |
| Data Element Separator            | EDI delimiter to use to separate elements. Optional.                                                                                                    |
| Segment Terminator                | EDI delimiter to use to indicate the end of segments. Optional.                                                                                                    |
| Component Element Separator       | EDI delimiter used to separate components. Optional.                                                                                                    |
| Release Character                 | Character to use to release an EDI delimiter. Optional.                                                                                                    |
| Repetition Separator              | Character to use to separate a group of repeated elements. Optional.                                                                                                    |
| Decimal Separator                 | Character to use to identify different multi details. Optional.                                                                                                    |
| Encode Document                   | Whether to specify character encoding for the document. Required. Valid values are Yes and No (default).                                                                                                    |
| Encoding                          | Type of character encoding for the message group that includes this header. This field is used with the Encoding field. Valid value is six standard characters. Required only if Encode Document is set to Yes. |
| Determine the Business Process by | Select a business process that should run with extracted EDIFACT outbound Syntax 4 UNB/UNZ messages as the primary document. Required. Valid values:                                                            |
|                                   | ◆ Looking up contract dynamically                                                                                                    |
|                                   | Specifying a contract                                                                                                    |
|                                   | <ul> <li>Specifying a business process</li> </ul>                                                                                                    |
|                                   | <ul> <li>Generating the business process name from the data</li> </ul>                                                                                                    |
| Business Process List             | Select a business process to run when this envelope is processed. Optional.                                                                                                    |
| Contract List                     | Select a previously created contract to associate with this envelope. Optional.                                                                                                    |

| Field               | Description                                                                                                    |
|---------------------|----------------------------------------------------------------------------------------------------|
| Primary Name Format | Information to include when generating a name for a primary global number and finding the correct number to assign based on that name. Information includes:                                |
|                     | ◆ EDI Standard                                                                                                    |
|                     | ◆ Sender ID Code Qualifier                                                                                                    |
|                     | ◆ Sender ID                                                                                                    |
|                     | ◆ Recipient ID Code Qualifier                                                                                                    |
|                     | ◆ Recipient ID                                                                                                    |
|                     | ◆ (0065) Message Type                                                                                                    |
|                     | <ul> <li>Message Version and Release Number</li> </ul>                                                                                                    |
|                     | ◆ Test Indicator                                                                                                    |
|                     | Check the appropriate information to use in the format. Optional.                                                                                                    |
|                     | Note: If you are using a generated map name (Generating the business process name from the data is set to Generate from data),  Application tries to generate and match the following maps: |
|                     | <ul> <li>First, it tries to generate and match the map in the primary name format<br/>(replacing the values that are selected for the corresponding value in the<br/>message).</li> </ul>   |
|                     | <ul> <li>Second, it tries to generate and match the First Backup Name.</li> </ul>                                                                                                    |
|                     | <ul> <li>Third, it tries to generate and match the Second Backup Name.</li> </ul>                                                                                                    |
|                     | <ul> <li>Fourth, if there is not an existing map that matches the names generated in<br/>steps 1-3, an error is generated.</li> </ul>                                                       |
|                     | Note: Only occurs if Generate an error if no generated business process name exists in the system is set to Yes.                                                                            |

| Field                    | Description                                                                                                    |
|--------------------------|----------------------------------------------------------------------------------------------------|
| First Backup Name Format | Information to include when generating a name for a backup global number and finding the correct number to assign based on that name. Information includes:                                |
|                          | ◆ EDI Standard                                                                                                    |
|                          | Sender ID Code Qualifier                                                                                                    |
|                          | ◆ Sender ID                                                                                                    |
|                          | Recipient ID Code Qualifier                                                                                                    |
|                          | ◆ Recipient ID                                                                                                    |
|                          | ◆ (0065) Message Type                                                                                                    |
|                          | <ul> <li>Message Version and Release Number</li> </ul>                                                                                                    |
|                          | Test Indicator                                                                                                    |
|                          | Check the appropriate information to use in the format. Optional.                                                                                                    |
|                          | Note: If you are using a generated map name (Generating the business process name from the data is set to Generate from data), Application tries to generate and match the following maps: |
|                          | <ul> <li>First, it tries to generate and match the map in the primary name format<br/>(replacing the values that are selected for the corresponding value in the<br/>message).</li> </ul>  |
|                          | <ul> <li>Second, it tries to generate and match the First Backup Name.</li> </ul>                                                                                                    |
|                          | <ul> <li>Third, it tries to generate and match the Second Backup Name.</li> </ul>                                                                                                    |
|                          | <ul> <li>Fourth, if there is not an existing map that matches the names generated in<br/>steps 1-3, an error is generated.</li> </ul>                                                      |
|                          | Note: Only occurs if Generate an error if no generated business process name exists in the system is set to Yes.                                                                           |

| Field                                                                        | Description                                                                                                    |
|------------------------------------------------------------------------------|----------------------------------------------------------------------------------------------------|
| Second Backup Name Format                                                    | Information to include when generating a name for a secondary backup global number and finding the correct number to assign based on that name. Information includes:                       |
|                                                                              | EDI Standard                                                                                                    |
|                                                                              | Sender ID Code Qualifier                                                                                                    |
|                                                                              | ◆ Sender ID                                                                                                    |
|                                                                              | Recipient ID Code Qualifier                                                                                                    |
|                                                                              | ◆ Recipient ID                                                                                                    |
|                                                                              | ◆ (0065) Message Type                                                                                                    |
|                                                                              | Message Version and Release Number                                                                                                    |
|                                                                              | Test Indicator                                                                                                    |
|                                                                              | Check the appropriate information to use in the format. Optional.                                                                                                    |
|                                                                              | Note: If you are using a generated map name (Generating the business process name from the data is set to Generate from data),  Application tries to generate and match the following maps: |
|                                                                              | <ul> <li>First, it tries to generate and match the map in the primary name format<br/>(replacing the values that are selected for the corresponding value in the<br/>message).</li> </ul>   |
|                                                                              | <ul> <li>Second, it tries to generate and match the First Backup Name.</li> </ul>                                                                                                    |
|                                                                              | <ul> <li>Third, it tries to generate and match the Second Backup Name.</li> </ul>                                                                                                    |
|                                                                              | • Fourth, if there is not an existing map that matches the names generated in steps 1-3, an error is generated.                                                                             |
|                                                                              | Note: Only occurs if Generate an error if no generated business process name exists in the system is set to Yes.                                                                            |
| Generate an error if no generated business process name exists in the system | Generate an error message if it cannot locate the specified business process name. Valid values are Yes (default) and No.                                                                   |
| Extraction Options                                                           | Required. Valid values are:                                                                                                    |
|                                                                              | <ul> <li>Determined by a business process (default)</li> </ul>                                                                                                    |
|                                                                              | Extract to a file system directory                                                                                                    |
|                                                                              | Extract to a mailbox                                                                                                    |
| Data Extraction Directory                                                    | Directory for data extraction. Optional.                                                                                                    |
| Data Extraction Filename                                                     | Filename for data extraction. Optional.                                                                                                    |
| Data Extraction Mailbox                                                      | Mailbox for data extraction. Required.                                                                                                    |
| Data Extraction Mailbox Message<br>Name                                      | Mailbox message name for data extraction. Optional.                                                                                                    |

# **EDIFACT Outbound Syntax 4 UNG UNE Envelope Properties, Group Level**

**Note:** An (\*) asterisk indicates that a wildcard value can be used with that parameter (for mandatory fields, the wildcard value is an (\*) asterisk). For Inbound envelopes, a wildcard value in the envelope matches any value in the input document, while an empty value in the envelope matches only an empty value in the input document. For Outbound envelopes, a wildcard value is equivalent to an empty value in the envelope.

The following table describes EDIFACT outbound Syntax 4 UNG UNE envelope properties at the group level:

| Field                                             | Description                                                                                                    |
|---------------------------------------------------|----------------------------------------------------------------------------------------------------|
| Next Envelope                                     | Specifies envelope to use after this envelope. Required.                                                                                                    |
| Create Next Envelope                              | Adds group level envelope to use as next envelope or edits an existing envelope. Optional.                                                                                                    |
| * Sender ID                                       | Interchange ID as it should appear on the message group header sent to this company or division. Valid value is 12 standard characters. Required.                                                                                      |
| * Identification Code Qualifier<br>(Sender ID)    | Application Group Sender ID Qualifier that identifies the content of the (Group) Sender ID. Valid value is four standard characters. Optional.                                                                                         |
| * Recipient ID                                    | Interchange ID as it should appear on the message group header received from this company or division. Valid value is 12 standard characters. Required.                                                                                |
| * Identification Code Qualifier<br>(Recipient ID) | This is an Application Group Recipient ID Qualifier that identifies the content of the (Group) Recipient ID. Valid value is four standard characters. Optional.                                                                        |
| Use global control number                         | Whether this envelope definition must use a global control number to uniquely identify message group headers. No indicates that the envelope definition must use its own local control number. Required. Valid values are:             |
|                                                   | <ul> <li>Yes (default)</li> </ul>                                                                                                    |
|                                                   | <ul> <li>Yes (and generate name from data)</li> </ul>                                                                                                    |
|                                                   | ◆ No                                                                                                    |
| Use Security                                      | Turns on AUTACK security for the group. The AUTACK inbound transaction envelope will store the certificate reference or the way the certificate can be generated from the data used in validating the digital signature for the group. |
|                                                   | Use previously checked in trusted certificates to verify a secured document transmission. Valid values are Yes and No (default). Required.                                                                                             |
|                                                   | <b>Note:</b> This option must be set to Yes when using secure AUTACK messages in EDIFACT.                                                                                                    |
| This is the AUTACK Group Envelope                 | Specify whether this envelope is the AUTACK group envelope. Valid values are Yes and No (default). Required.                                                                                                    |
|                                                   | Note: Only displayed if Use Security is set to Yes.                                                                                                    |

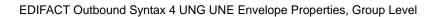

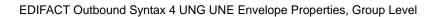

## **EDIFACT Outbound Syntax 4 UNH UNT Envelope Properties,** Transaction Level

**Note:** An (\*) asterisk indicates that a wildcard value can be used with that parameter (for mandatory fields, the wildcard value is an (\*) asterisk). For Inbound envelopes, a wildcard value in the envelope matches any value in the input document, while an empty value in the envelope matches only an empty value in the input document. For Outbound envelopes, a wildcard value is equivalent to an empty value in the envelope.

The following table describes EDIFACT outbound Syntax 4 UNH UNT envelope properties at the transaction level:

| Field                                             | Description                                                                                                    |
|---------------------------------------------------|----------------------------------------------------------------------------------------------------|
| Sender ID                                         | Coded identifier of the company or division sending the transaction. Valid value is 12 standard characters. Required.                                                                                                    |
| * Identification Code Qualifier<br>(Sender ID)    | Coded qualifier of the sender ID as it should appear on the interchange header segment sent to this company or division. Valid value is four standard characters. Optional.                                                                                                    |
| Recipient ID                                      | Coded identifier of the company or division receiving the interchange. Valid value is 12 standard characters. Required.                                                                                                    |
| * Identification Code Qualifier<br>(Recipient ID) | Coded qualifier of the recipient ID as it should appear on the interchange header segment sent to this company or division. Valid value is three standard characters. Optional.                                                                                                    |
| Next Envelope                                     | Envelope to apply after this envelope. Required.                                                                                                    |
| Create Next Envelope                              | <ul> <li>Identifies if group envelopes are to be generated.</li> <li>◆ If next envelope is UNG/UNE then group envelopes are to be generated (that is, UNB, UNG, UNH, UNT, UNZ).</li> <li>◆ If UNB/UNZ then there are no group envelopes (that is, UNB, UNH, UNT, UNZ).</li> <li>Optional. Valid values are:</li> <li>◆ UNG/UNE Syntax 4</li> <li>◆ UNB/UNZ Syntax 4</li> </ul> |
| Control number handling                           | How to handle control numbers. Required. Valid values are:  Global (default) Global (and generate name from data) Local Always start with 1                                                                                                    |
| * Message Type                                    | Transaction message type as determined by the information type in the header of the message group, which includes the message or by the information type in the transaction message. Valid value is six standard characters. Required.                                                                                                    |

| Field                                                                      | Description                                                                                                    |
|----------------------------------------------------------------------------|----------------------------------------------------------------------------------------------------|
| * Message Version Number                                                   | Version number of the standard message. Valid value is three standard characters. Required.                                                                                                    |
| * Message Release Number<br>(Required for EDIFACT, optional<br>for ODETTE) | Release number of the standard message. Valid value is three standard characters. Required for EDIFACT and AUTACK. Optional for ODETTE.                                                                                                    |
| * Controlling Agency, Coded                                                | Agency controlling the code representing the name of the sending EDI service provider and relaying the message group on the sending side. Valid value is alphanumeric code with three standard characters. Optional.                                    |
| * Association Assigned Code                                                | Assigned associated code for the agency controlling the name of the sending EDI service provider and relaying the message group on the sending side. Valid value is alphanumeric code with six standard characters. Optional.                           |
| * Code List Directory Version<br>Number                                    | Previously defined version number of a code list to implement in this message. Valid value is numeric code with six limited standard characters. Optional.                                                                                              |
| * Message Type Sub-Function<br>Identification                              | Coded identifier of a sub-function of a message type. Valid value is six standard characters. Optional.                                                                                                    |
| * Common Access Reference                                                  | Key used for referencing related all subsequent transfers of data to the same business case or file. Optional.                                                                                                    |
| * Sequence Of Transfers                                                    | Number assigned by the sender indicating the transfer sequence of a message related to the same topic. The message could be an addition or a change to an earlier transfer related to the same topic. Valid value is two standard characters. Optional. |
| * First And Last Transfer                                                  | First and last message in a sequence of messages related to the same topic. Valid value is one standard character. Optional.                                                                                                    |
| * Message Subset Identification                                            | Coded identifier of a message subset by its identifier, version, release, and source. Valid value is 15 standard characters. Optional.                                                                                                    |
| * Message Subset Version<br>Number                                         | Version number of the message subset. Valid value is three standard characters. Optional.                                                                                                    |
| * Message Subset Release<br>Number                                         | Release number of the message subset. Valid value is three standard characters. Optional.                                                                                                    |
| Message Subset Controlling<br>Agency, Coded                                | Agency controlling the code representing the name of the message subset. Valid value is alphanumeric code with three standard characters. Optional.                                                                                                    |
| * Message Implementation<br>Guideline Identification                       | Coded identifier of a message implementation guideline by its identifier, version, release, and source. Valid value is 14 standard characters. Optional.                                                                                                |
| * Message Implementation<br>Guideline Version Number                       | Version number of a message implementation guideline. Valid value is three standard characters. Optional.                                                                                                    |
| * Message Implementation<br>Guideline Release Number                       | Release number of a message implementation guideline. Valid value is three standard characters. Optional.                                                                                                    |
| *Message Implementation<br>Controlling Agency, Coded                       | Agency controlling the code representing the name of the message implementer. Valid value is alphanumeric code with three standard characters. Optional.                                                                                                |

| Field                                         | Description                                                                                                    |
|-----------------------------------------------|----------------------------------------------------------------------------------------------------|
| * Scenario Identification                     | Coded identifier of a scenario by its identifier, version, release, and source. Valid value is 14 standard characters. Optional.                                                                                                    |
| * Scenario Version Number                     | Version number of a scenario. Valid value is three standard characters. Optional.                                                                                                    |
| * Scenario Release Number                     | Release number of a scenario. Valid value is three standard characters. Optional.                                                                                                    |
| Message Scenario Controlling<br>Agency, Coded | Agency controlling the code representing the message scenario. Valid value is alphanumeric code with three standard characters. Optional.                                                                                                    |
| Accepter Lookup Alias                         | Identifying string used with the sender ID and the receiver ID to look up this envelope with the EDI Encoder service. This alias associates a document with the service it requires. Valid value must be at least one limited standard character. Required. |
| Specify Non-Standard Delimiters               | Whether you want to specify non-standard delimiters. Valid values are Yes and No (default). Required.                                                                                                    |
| Data Element Separator                        | EDI delimiter to use to separate elements. Optional.                                                                                                    |
| Segment Terminator                            | EDI delimiter to use to indicate the end of segments. Optional.                                                                                                    |
| Component Element Separator                   | EDI delimiter used to separate components. Optional.                                                                                                    |
| Release Character                             | Character to use to release an EDI delimiter. Optional.                                                                                                    |
| Repetition Separator                          | Character to use to separate a group of repeated elements. Optional.                                                                                                    |
| Decimal Separator                             | Character to use to identify different multi details. Optional.                                                                                                    |
| Stream Segments                               | Insert an end-of-line character after each segment record. Valid values are Yes and No (default). Required.                                                                                                    |
| Primary Name Format                           | Information to include when generating a name for a global number and finding the correct number to assign based on that name. Optional. Information includes:                                                                                              |
|                                               | ◆ Message Type                                                                                                    |
|                                               | <ul> <li>Message Version and Release Number</li> </ul>                                                                                                    |
|                                               | <ul> <li>Test Indicator</li> <li>Check each that you want to use in the format.</li> </ul>                                                                                                    |
| First Dealers Name Francet                    | <u> </u>                                                                                                    |
| First Backup Name Format                      | Check boxes to indicate what information to include when generating a name for a global number and finding the correct number to assign based on that name. Optional. Information includes:                                                                 |
|                                               | ◆ Message type                                                                                                    |
|                                               | <ul> <li>Message version and release number</li> </ul>                                                                                                    |
|                                               | ◆ Test Indicator                                                                                                    |
|                                               | Check each that you want to use in the format.                                                                                                    |

| Field                              | Description                                                                                                    |  |
|------------------------------------|----------------------------------------------------------------------------------------------------|--|
| Second Backup Name Format          | Check boxes to indicate what information to include when generating a name for a global number and finding the correct number to assign based on that name. Optional. Information includes: |  |
|                                    | Message type                                                                                                    |  |
|                                    | Message version and release number                                                                                                    |  |
|                                    | Test Indicator                                                                                                    |  |
|                                    | Check each that you want to use in the format.                                                                                                    |  |
| Global Message Reference<br>Number | Message control reference number used globally. Select a previously defined number to reference. Valid value is nine standard characters. Required.                                         |  |
| Local Message Reference<br>Number  | Message control reference number used locally. Select a previously defined number to reference. Valid value is nine standard characters. Required.                                          |  |
| Map Name Mode                      | Mode in which to specify the map to use to perform a compliance check. Valid values are:                                                                                                    |  |
|                                    | ◆ Specify                                                                                                    |  |
|                                    | Generate from data                                                                                                    |  |
| Map Name                           | Select the map to be used to perform a compliance check. The map must already be checked in. Optional.                                                                                      |  |
| Primary Name Format                | Information to include when generating a name for a map and finding the correct number to assign based on that name. Information may include some or all of the following:                  |  |
|                                    | ◆ EDI Standard                                                                                                    |  |
|                                    | ◆ Sender ID Code Qualifier                                                                                                    |  |
|                                    | ◆ Sender ID                                                                                                    |  |
|                                    | ◆ Recipient ID Code Qualifier                                                                                                    |  |
|                                    | ◆ Recipient ID                                                                                                    |  |
|                                    | ◆ Message Type                                                                                                    |  |
|                                    | <ul> <li>Message Version and Release Number</li> </ul>                                                                                                    |  |
|                                    | ◆ Test Indicator                                                                                                    |  |
|                                    | Check all that you want to use in the format. Optional.                                                                                                    |  |

| Field                                                           | Description                                                                                                    |  |
|-----------------------------------------------------------------|----------------------------------------------------------------------------------------------------|--|
| First Backup Name Format                                        | Information to include when generating a name for a map and finding the correct number to assign based on that name. Information may include some or all of the following: |  |
|                                                                 | EDI Standard                                                                                                    |  |
|                                                                 | Sender ID Code Qualifier                                                                                                    |  |
|                                                                 | Sender ID                                                                                                    |  |
|                                                                 | Recipient ID Code Qualifier                                                                                                    |  |
|                                                                 | • Recipient ID                                                                                                    |  |
|                                                                 | Message Type                                                                                                    |  |
|                                                                 | Message Version and Release Number                                                                                                    |  |
|                                                                 | Test Indicator                                                                                                    |  |
|                                                                 | Check all that you want to use in the format. Optional.                                                                                                    |  |
| Second Backup Name Format                                       | Information to include when generating a name for a map and finding the correct number to assign based on that name. Information may include some or all of the following: |  |
|                                                                 | ◆ EDI Standard                                                                                                    |  |
|                                                                 | Sender ID Code Qualifier                                                                                                    |  |
|                                                                 | Sender ID                                                                                                    |  |
|                                                                 | Recipient ID Code Qualifier                                                                                                    |  |
|                                                                 | • Recipient ID                                                                                                    |  |
|                                                                 | Message Type                                                                                                    |  |
|                                                                 | Message Version and Release Number                                                                                                    |  |
|                                                                 | Test Indicator                                                                                                    |  |
|                                                                 | Check all that you want to use in the format. Optional.                                                                                                    |  |
| Generate an error if no generated map name exists in the system | Generate an error message if it cannot locate the specified map name. Valid values are Yes and No. Required.                                                               |  |
| Validate translation input                                      | Whether to validate the translation input. Valid values are Yes (default) or No. Required.                                                                                 |  |
| Validate translation output                                     | Whether to validate the translation output. Valid values are Yes (default) or No. Required.                                                                                |  |
| Use Security                                                    | Use previously checked in trusted certificates to verify a secured document transmission. Valid values are Yes and No (default). Required.                                 |  |
|                                                                 | <b>Note:</b> This option <i>must</i> be set to Yes when using secure AUTACK messages in EDIFACT.                                                                           |  |

| Field                         | Description                                                                                                    |
|-------------------------------|----------------------------------------------------------------------------------------------------|
| Scope of Security Application | Security header and message body referenced in the digital certificate. Required. Valid values are:                                                                                                    |
|                               | <ul> <li>1 - Security header and message body (default)</li> </ul>                                                                                                    |
|                               | <ul> <li>3 - Whole related message, package, group, or interchange</li> </ul>                                                                                                    |
|                               | Note: Only displayed if Use Security is set to Yes.                                                                                                    |
| Security Certificate          | Select a previously checked in trusted certificate to associate with this envelope. Required.                                                                                                    |
|                               | Note: Only displayed if Use Security is set to Yes.                                                                                                    |
| Security Algorithm            | Strength of the algorithm used to encrypt data and provides a key length your trading partner can support. Required. Valid values are:                                                                                                    |
|                               | <ul> <li>MD5 with RSA – Message digest algorithm that verifies the integrity of data<br/>through a 128-bit message digest. Default.</li> </ul>                                                                                                    |
|                               | <ul> <li>SHA1 with RSA – Secure hash algorithm that verifies the integrity of data<br/>through a 160-bit (20 byte) message digest. Transmission may be a bit<br/>slower that MD5; however, the larger message digest size offers a more<br/>secure data transference.</li> </ul> |
|                               | Note: Only displayed if Use Security is set to Yes.                                                                                                    |
| Use of Algorithm              | Defines when the algorithm is used. Required. Valid values are:                                                                                                    |
|                               | • 1 - Owner Hashing (default)                                                                                                    |
|                               | ◆ 6 - Owner Signing                                                                                                    |
|                               | Note: Only displayed if Use Security is set to Yes.                                                                                                    |
| Security Service              | Whether the message sender must sign the message with a digital certificate. Required.                                                                                                    |
|                               | Note: Only displayed if Use Security is set to Yes.                                                                                                    |
| Response Type                 | Whether you required an acknowledgement for transmitted digital certificates. Required.                                                                                                    |
|                               | Note: Only displayed if Use Security is set to Yes.                                                                                                    |
| Filter Function               | The function of the filter. Default is Hexadecimal filter. Required.                                                                                                    |

#### **TRADACOMS Inbound STX END Envelope Properties**

The following table describes TRADACOMS inbound STX END envelope properties:

| Field                                                    | Description                                                                                                    |  |
|----------------------------------------------------------|----------------------------------------------------------------------------------------------------|--|
| Business Process List                                    | Select a business process to run when this envelope is processed. Optional.                                                                                                    |  |
| Compliance Check Document                                | Check the transaction set body for compliance. Valid values are Yes and No. Required.                                                                                                    |  |
| Compliance Check Map Name                                | Select map used to apply TRADACOMS interchange headers. Optional.                                                                                                    |  |
| Contract List                                            | Select a previously created contract to associate with this envelope. Optional.                                                                                                    |  |
| Data Extraction Directory                                | Directory for data extraction. Optional.                                                                                                    |  |
| Data Extraction Filename                                 | Filename for data extraction. Optional.                                                                                                    |  |
| Data Extraction Mailbox                                  | Mailbox for data extraction. Required.                                                                                                    |  |
| Data Extraction Mailbox Message<br>Name                  | Mailbox message name for data extraction. Optional.                                                                                                    |  |
| Determine the Business Process                           | Required. Valid values are:                                                                                                    |  |
| by                                                       | <ul> <li>Specifying a contract</li> </ul>                                                                                                    |  |
|                                                          | <ul> <li>Specifying a business process</li> </ul>                                                                                                    |  |
| Extraction Options                                       | Required. Valid values are:                                                                                                    |  |
|                                                          | <ul> <li>Determined by a business process</li> </ul>                                                                                                    |  |
|                                                          | Extract to a file system directory                                                                                                    |  |
|                                                          | Extract to a mailbox                                                                                                    |  |
| FROM Sender Name                                         | Code identifies the company or division sending the transmission. Valid value is 12 standard characters. Required.                                                                                                    |  |
| Maximum age of Control Number<br>History Records in days | Maximum days to retain a history of control numbers to use for duplication determinations. Valid value is nine standard characters. Optional.                                                                                                    |  |
| MHD TYPE Message Type of<br>Header Message               | Transaction message type as determined by the information type in the header of the message group, which includes the message or by the information type in the transaction message. Valid value is six standard characters. Required.                                                                                                    |  |
| Perform Duplicate Control<br>Number Checking             | Determine control number duplications. Valid values are Yes and No. Required.                                                                                                    |  |
| Translate transactions                                   | Generate transactions according to the standard format from data groups in an EDI system and carry out reverse processing. By choosing to translate documents from within the envelope, you can reduce document processing time because you do not need to specify a separate Translation service step in the business process. Valid values are Yes and No. Required. |  |
| UNTO Receiver Code                                       | Code identifies the company or division receiving the transmission. Valid value is 12 standard characters. Required.                                                                                                    |  |

#### **TRADACOMS Outbound STX END Envelope Properties**

The following table describes TRADACOMS outbound STX END envelope properties:

| Field                                   | Description                                                                                                    |  |
|-----------------------------------------|----------------------------------------------------------------------------------------------------|--|
| APRF Application Reference              | TRADACOMS application reference ID for this transmission. Optional.                                                            |  |
| Business Process List                   | Select a business process to run when this envelope is processed. Optional.                                                    |  |
| Contract List                           | Select a previously created contract to associate with this envelope. Optional.                                                |  |
| Data Extraction Directory               | Directory for data extraction. Optional.                                                                                       |  |
| Data Extraction Filename                | Filename for data extraction. Optional.                                                                                        |  |
| Data Extraction Mailbox                 | Mailbox for data extraction. Required.                                                                                         |  |
| Data Extraction Mailbox Message<br>Name | Mailbox message name for data extraction. Optional.                                                                            |  |
| Determine the Business Process          | Required. Valid values are:                                                                                                    |  |
| by                                      | Specifying a contract                                                                                                    |  |
|                                         | <ul> <li>Specifying a business process</li> </ul>                                                                              |  |
| Extraction Options                      | Required. Valid values are:                                                                                                    |  |
|                                         | <ul> <li>Determined by a business process</li> </ul>                                                                           |  |
|                                         | Extract to a file system directory                                                                                             |  |
|                                         | Extract to a mailbox                                                                                                    |  |
| Encode Document                         | Character encoding for the document. Valid values are Yes and No. Required.                                                    |  |
| Encoding                                | Type of character encoding for the message group that includes this header. Optional.                                          |  |
| Envelope Map Name                       | Map used to apply TRADACOMS interchange headers. Optional.                                                                     |  |
| FROM Sender Code                        | Code identifies the transmission sender. Valid value is 12 standard characters. Required.                                      |  |
| FROM Sender Name                        | Name identifies the transmission sender. Optional.                                                                             |  |
| PRCD Transmission Priority              | TRADACOMS transmission priority code. Valid value is one limited numeric character. Optional.                                  |  |
| RCRF Receiver Reference                 | Transmission reference ID of the receiver. Optional.                                                                           |  |
| SNRF Sender Reference                   | Key used for referencing this SNRF sender. Valid value is 14 standard characters. Required.                                    |  |
| STDS Syntax Rules ID                    | Coded TRADACOMS identifier of syntax rules. Valid value is four standard characters. Typically, this value is ANA. Required.   |  |
| STDS Syntax Version                     | Version number of TRADACOMS syntax rules. Typically, this value is 1. Valid value is one limited standard character. Required. |  |

| Field                                               | Description                                                                                                    |
|-----------------------------------------------------|----------------------------------------------------------------------------------------------------|
| Stream Segments                                     | Insert an end-of-line character after each segment record. Valid values are Yes and No. Required.                                                                                                    |
| UNTO Receiver Code                                  | Coded identifier the transmission receiver. Valid value is 12 standard characters. Required.                                                                                                    |
| UNTO Receiver Name                                  | Name identifying the transmission receiver. Valid value is 12 standard characters. Optional.                                                                                                    |
| Use global control number for SNRF Sender Reference | Whether this envelope definition must use a global control number to uniquely identify transmissions. No indicates that the envelope definition must use its own global SNRF Sender Reference number. Valid values are Yes and No. Required. |
| Use with SNRF Sender Reference                      | Whether to use a key for referencing this SNRF sender. Optional.                                                                                                    |

#### **TRADACOMS Outbound MHD MTR Envelope Properties**

The following table describes TRADACOMS outbound MHD MTR envelope properties:

| Field                                             | Description                                                                                                    |
|---------------------------------------------------|----------------------------------------------------------------------------------------------------|
| Accepter Lookup Alias                             | Identifying string used with the sender ID and the receiver ID to look up this envelope with the EDI Encoder service. This alias associates a document with the service it requires. Valid value must be at least one limited standard character. Required. |
| Bank Identity Code                                | Service bank's own identity code. Optional.                                                                                                    |
| Bank Information                                  | Customer to bank information (such as, F/X Deal Number). Optional.                                                                                                    |
| Bank Name                                         | Service bank/third party bank name. Optional.                                                                                                    |
| CADD Customer's Address Line 1                    | Address of the customer. Optional.                                                                                                    |
| CADD Customer's Address Line 2                    | Additional address of the customer. Optional.                                                                                                    |
| CADD Customer's Address Line 3                    | Additional address of the customer. Optional.                                                                                                    |
| CADD Customer's Address Line 4                    | Additional address of the customer. Optional.                                                                                                    |
| CADD Customer's Post Code                         | Postal code of the customer. Optional.                                                                                                    |
| CIDN Customer's EAN Location<br>Number            | EAN location number of the customer. Optional.                                                                                                    |
| CIDN Customer's Identity<br>Allocated by Supplier | ID assigned to the customer by the supplier. Optional.                                                                                                    |
| CNAM Customer's Name                              | Name of the customer. Optional.                                                                                                    |
| Create Next Envelope                              | Adds Interchange level envelope to use as next envelope. Optional.                                                                                                    |
| Currency Indicator                                | Type of currency, three character code such as, USD, EUR, etc.Optional.                                                                                                    |
| Enveloping Map Name                               | Map used to apply TRADACOMS interchange headers. Optional.                                                                                                    |
| FLGN File Generation Number                       | Generated number assigned to the file. Valid value is four standard characters. Required.                                                                                                    |
| FROM Sender Code                                  | Coded identifier of the transmission sender. Valid value is 14 standard characters. Required.                                                                                                    |
| INLO Invoice System EAN<br>Location Number        | EAN location number assigned to the invoicing system. Valid value is 13 standard characters. Optional.                                                                                                    |
| INLO Invoice System Supplier's<br>Own Code        | Number assigned by the supplier to the invoicing system. Optional.                                                                                                    |
| Map Name                                          | Select the map to be used to perform a compliance check. The map must already be checked in. Optional.                                                                                                    |
| MHD TYPE Message Type of Header Message           | Message type of the TRADACOMS header message. For example, INVFIL or ORDHDR. Valid value is six standard characters. Required.                                                                                                    |

| Field                                                   | Description                                                                                            |
|---------------------------------------------------------|----------------------------------------------------------------------------------------------------|
| Next Envelope                                           | Envelope to apply after this envelope. Optional.                                                       |
| SADD Supplier's Address Line 1                          | Address of the supplier. Optional.                                                                     |
| SADD Supplier's Address Line 2                          | Additional address of the supplier. Optional.                                                          |
| SADD Supplier's Address Line 3                          | Additional address of the supplier. Optional.                                                          |
| SADD Supplier's Address Line 4                          | Additional address of the supplier. Optional.                                                          |
| SADD Supplier's Post Code                               | Postal code of the supplier. Optional.                                                                 |
| SIDN Supplier's EAN Location<br>Number                  | EAN location number of the supplier. Optional.                                                         |
| SIDN Supplier's Identity Allocated by Customer          | ID assigned to the supplier by the customer. Optional.                                                 |
| SNAM Supplier's Name                                    | Name of supplier. Optional.                                                                            |
| Service Code                                            | Name of service as allocated by the service bank. Optional.                                            |
| TCDE Transaction Code                                   | Coded identifier of the TRADACOMS transaction code. Valid value is four standard characters. Required. |
| TTYP Transaction Type                                   | TRADACOMS transaction type. Valid value is 12 standard characters. Optional.                           |
| UNTO Receiver Code                                      | Coded identifier of the transmission receiver. Valid value is 14 standard characters. Required.        |
| User Code                                               | Customer's user number as allocated by the bank. Optional.                                             |
| Validate translation input                              | Valid values are Yes or No. Required.                                                                  |
| Validate translation output                             | Valid values are Yes or No. Required.                                                                  |
| VATR Customer's Alphanumeric VAT Registration Number    | VAT registration alphanumeric code of the supplier. Optional.                                          |
| VATR Customer's Numeric VAT<br>Registration Number      | VAT registration numeric code of the supplier. Optional.                                               |
| VATN Supplier's Alphanumeric<br>VAT Registration Number | VAT registration alphanumeric code of the customer. Optional.                                          |
| VATN Supplier's Numeric VAT<br>Registration Number      | VAT registration numeric code of the customer. Optional.                                               |

### Index

| Α                                                                         | interchange level 73                                                         |
|---------------------------------------------------------------------------|------------------------------------------------------------------------------|
| ASC X12 inbound GS GE envelope properties group level 32                  | EDIFACT outbound Syntax 4 UNG UNE envelope properties group level 79         |
| ASC X12 outbound GS GE envelope properties group level 43                 | EDIFACT outbound Syntax UNH UHT envelope properties transaction level 82     |
| base envelope 3                                                           | envelope copy 14 create 9 delete 16 edit 15                                  |
| CII inbound envelopes properties 48                                       | search for 11                                                                |
| CII outbound message envelope properties 51                               | search for related 12 specify a default 17                                   |
| control number correct an invalid 21 delete 22 search 19 update 20        | Gentran:Server for Unix viewing document envelopes in Sterling Integrator 26 |
| view history 23                                                           | global control numbers 7                                                     |
| control numbers 7  D  default envelope 3                                  | inbound envelopes 3                                                          |
| EDI anvalona 1                                                            | local control numbers 7                                                      |
| EDI sequence check queue 27                                               | O suth our demusiones 2                                                      |
| EDIFACT inbound Syntax 4 UNB UNZ envelope properties interchange level 54 | outbound envelopes 3                                                         |
| EDIFACT inbound Syntax 4 UNG UNE envelope properties                      | TRADACOM outbound STX END envelope properties 89                             |
| group level 57                                                            | TRADACOMS inbound STX END envelope                                           |
| EDIFACT outbound Syntax 4 UNB UNZ envelope properties                     | properties 88                                                                |

### TRADACOMS outbound MHD/MTR envelope properties 91

transaction register 8

transaction register records delete 25 search 24

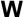

wildcards 4

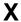

X12 inbound ISA IEA envelope properties 29

X12 inbound ST SE envelope properties 35

X12 outbound ISA/IEA envelope properties 39